*Thru The Lens* 

April 2019

Volume 85 No. 4

*To Promote the Art of Photography & Showcase the Images of DCC's Members*

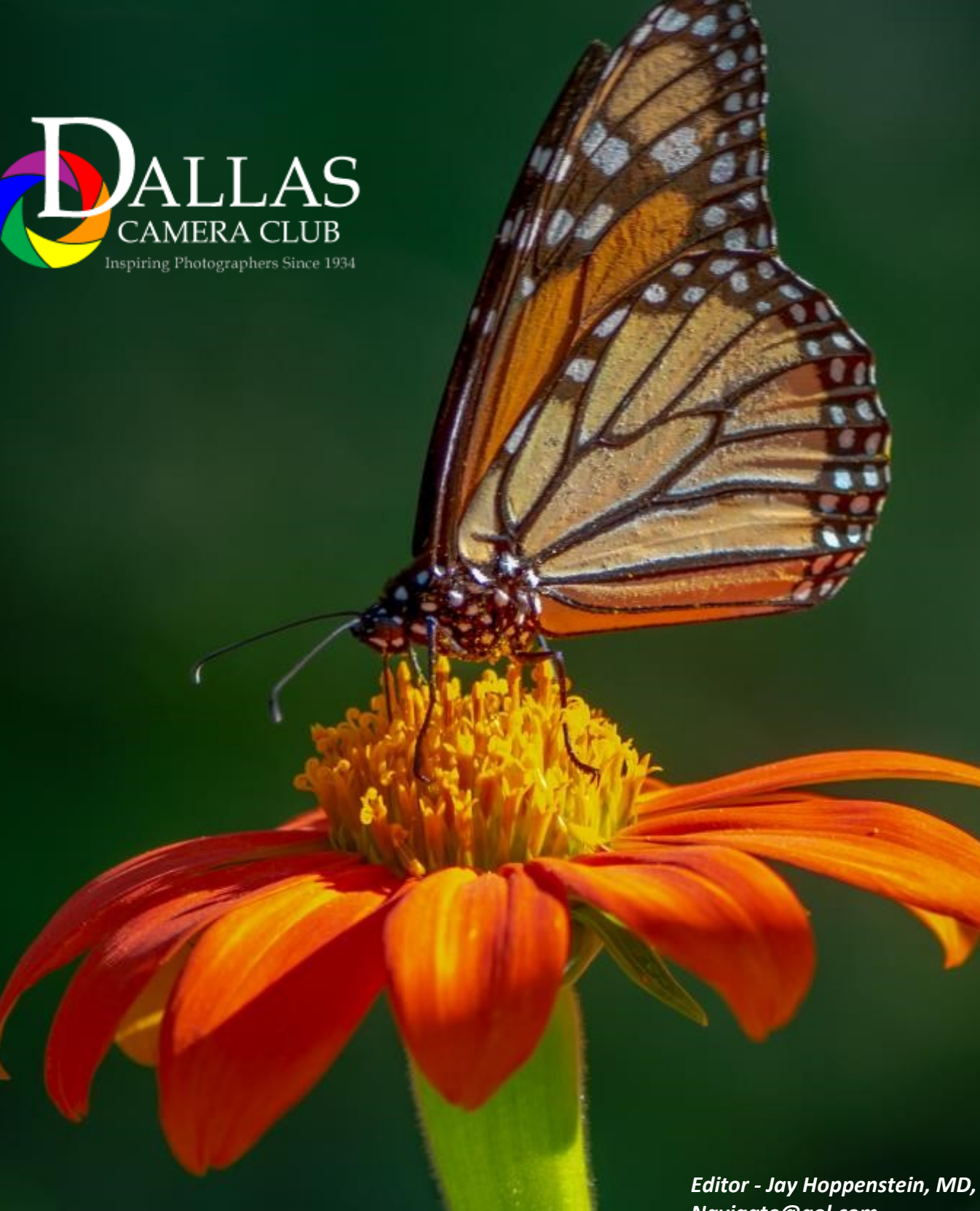

Page 1 The Lens of the Lens of the Lens of the Lens of the Lens of the Lens of the Lens of the Lens of the Lens of the Lens of the Lens of the Lens of the Lens of the Lens of the Lens of the Lens of the Lens of the Lens of *Editor - Jay Hoppenstein, MD, FDCC Navigato@aol.com*

<span id="page-1-0"></span>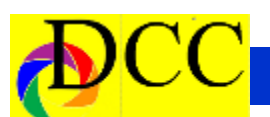

 $\overline{\phantom{a}}$ 

# **Notices - TTL Staff & Index**

# **ANNUAL AWARDS BANQUET**

**Tuesday, April 9, 2019 Starting at 6:00 pm Buffet Dinner \$42/person Location: Venetian Terrace 215 Mandalay Canal Las Colinas, Texas 75039**

Our Annual Awards Banquet will be held at the Venetian Terrace situated along the Mandalay Canal in Las Colinas. Meet at 6 pm to socialize and celebrate the end of the 2018-2019 club year. Following a buffet dinner, we will have the awards presentations. There has been outstanding photographic work submitted from you this year and it is time to recognize and honor your work and the work of fellow club members. Friends and spouses are welcome. Free parking at the Mandalay 2 Tower parking garage. Payment - Go To Web Site

#### **AWARDS TO BE PRESENTED:**

Marge Dance Contemporary Image Award Milton J. Rudick Travel Image Award Ken Zapp Field Trip Image Award Barbara & Ralph Pike Photojournalism Award JJ Spurlock Creative Portraiture Award Images of the Year High Points Awards

#### *Thru The Lens Staff*

Cameraon Raw Quality Control Folk Al Plane Focus Groups Dia Fram PG Ratings Trey Pod Sharpness Czar Newt R.L. Density Lighting Control Memo Ray Archives Lyndsey Cap Security

Donna Blame Me Equipment Malfunction Folk Al Length Long Range Planning Sara Bellum Intellectual Property

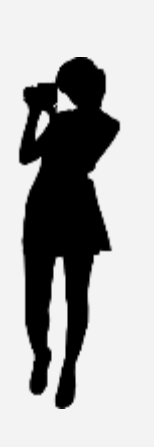

# *Inside this issue:*

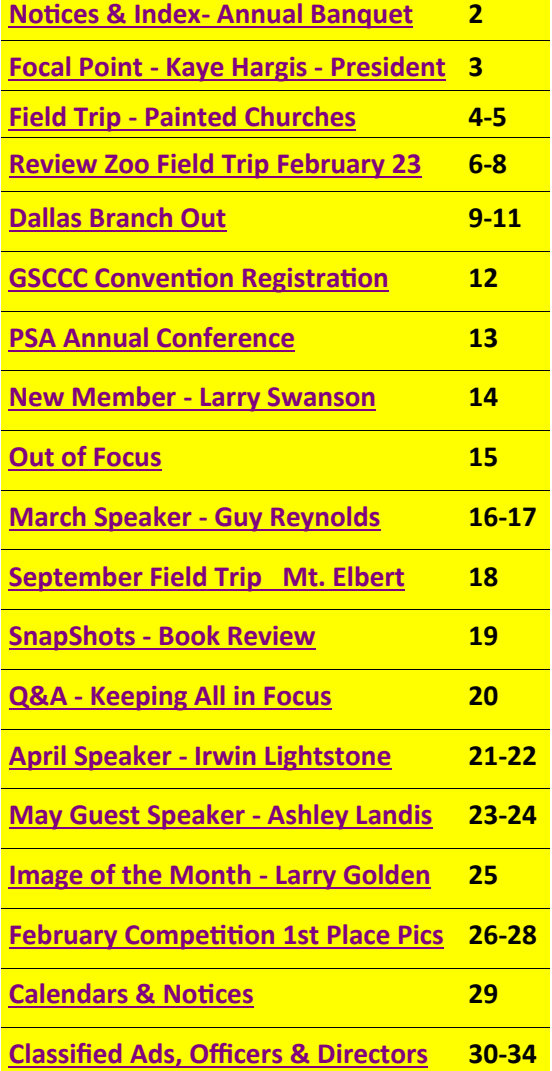

#### **Front Cover Image** *Untitled* **Jo Hopper**

**Back Cover Image** *Blue Footed Booby* **Jim Walch**

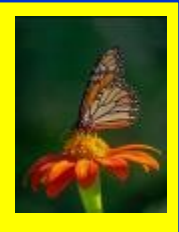

# *Focal Point - Kaye Hargis - President*

<span id="page-2-0"></span>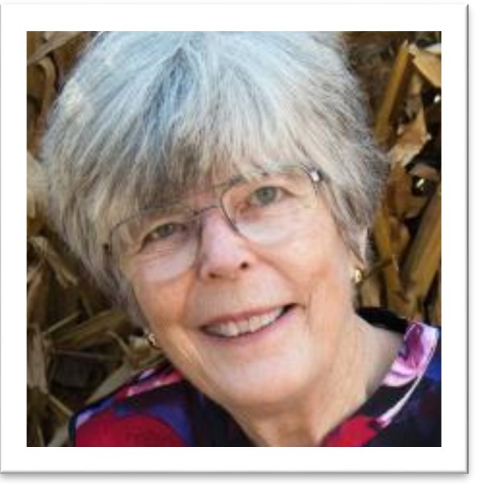

 **Weekend of April 5 to 7. Field trip – The Painted Churches of Texas.** For description and details see Home page of our website under the Field Trip tab at the bottom of the page.

#### **Tuesday, April 9 -- ANNUAL AWARDS BANQUET. See you there!**

**Tuesday, April 23** – Guest Speaker and **deadline for submitting slideshows for the May 14 Potpourri Night.** Bring your completed slideshow on a thumb drive to our meeting on April 23. Don Haig, the Potpourri Coordinator, will transfer your show onto the club's laptop. Alternately, you may load your file to a cloud file sharing platform and send a link via email to Don [\(donhaig@gmail.com\)](mailto:donhaig@gmail.com) so he can down-**thumb drive to our meeting on April**  load the file. For details see Events>Potpourri on our club website.

**Thurs-Sat, May 2-4 GSCCC Annual Convention** to be held at the Magnolia Park Cities Hotel. We are hosting the convention this year. We need your support through attendance and by being ambassadors for the hospitality of the Dallas Camera Club. **Registration is Open.** See the Home page of our website.

**Tuesday, May 14 - Potpourri Night and turn-in for May competition.** May is Open in all categories.

**Producing and Submitting a Slideshow for Potpourri Night .mp4 or .mov file format only**

**In order for your slideshow to be shown, it should be in .mp4 or .mov file formats only.** These formats have the advantage of being shown on both PC and Mac platforms. Mp4 is high quality while maintaining a relatively small file size and will play back on most computers, phones, tablets, media players, and televisions.

Pro Show Gold is a popular program used by members of our club. When publishing a slideshow video in Pro Show Gold choose "Video File for Web and Devices". Then choose "Standard Video Format" and "MPEG-4".

There are other alternatives to Pro Show Gold for producing slideshow video files. Find a software application that works for you.

**Bring your completed slideshow on a 23. Don Haig, the Potpourri Coordinator, will transfer your show onto the club's laptop.** 

Please note: Files with .EXE extension will not be accepted. No CDs please.

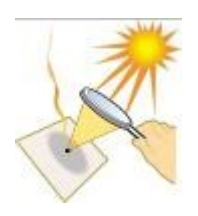

## **About the Photographic Society of America (PSA)**

The Photographic Society of America (PSA) is a worldwide organization providing a wide range of services that promote photography and benefits to its members. Individual members can participate in competitions, study groups and on-

#### line [education pro-](https://psa-photo.org/index.php?education-online-courses)

[grams](https://psa-photo.org/index.php?education-online-courses) designed to advance their photographic knowledge and skills. Competitions are held for clubs, councils, federations and chapters, also. [Member image](https://psa-photo.org/index.php?galleries)  [galleries](https://psa-photo.org/index.php?galleries) are always available for viewing. An annual youth photography showcase, open to all students of high school age, is conducted as well. Opportunities for image analysis and critique as well as discounts for both hardware and software products are available for all members. In addition to special access to a Member's Only area on this dynamic and informative website, every member receives the highquality *PSA Journal* each month.

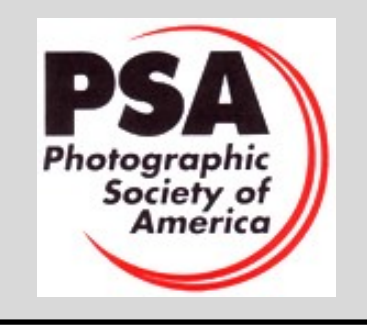

<span id="page-3-0"></span>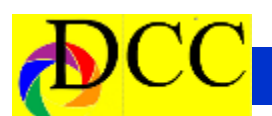

## *Field Trip - April 5-7, 2019 - Painted Churches*

In the middle of the 19th century, numerous groups of German and Czechoslovakian people immigrated to parts of central Texas. Many of them settled around the area of Schulenburg area, and if we are lucky they'll still be and La Grange, about 60 miles southeast of Austin. They built their own churches and decorated them lavishly. Several of these churches are still standing and are well maintain with active congregations. Today they are visited often by tourists and photographers. Following are the ones most often included as so called "Painted Churches".

- St. Paul Lutheran Church, Serbin, TX FM2239, Southeast of Giddings, TX This church was founded by the Wendish, a group of mainly Slavic people from northeastern Germany. - St. John the Baptist Catholic Church,

FM1383, Ammannsville, TX.

- Saints Cyril and Methodius Church, FM1383, Dubina, TX.

- St. Mary's Catholic Church, FM2672, High Hill, TX (northwest of Schulenburg).

- St. Mary's Church of the Assumption, FM1295, Praha, TX (west of Schulenburg).

- United Evangelical Lutheran Church, FM3171, Swiss Alp, TX

- Wesley Brethren, FM2502 and FM332, Wesley, TX (between Round Top and Brenham).

Other places of interest include: - The Piano Bridge, an old trestle bridge on FM615 between Dubina and High Hill.

- The Opera House in La Grange.

- Round Top, a small town NW of La Grange on Hwy 159/237 featuring antiques, boutiques, cafes and an historical village.

- St. Martins Church in Warrenton (south of Round Top HWY 237) the world's smallest Catholic Church.

- There are lots of wildflowers in the in bloom.

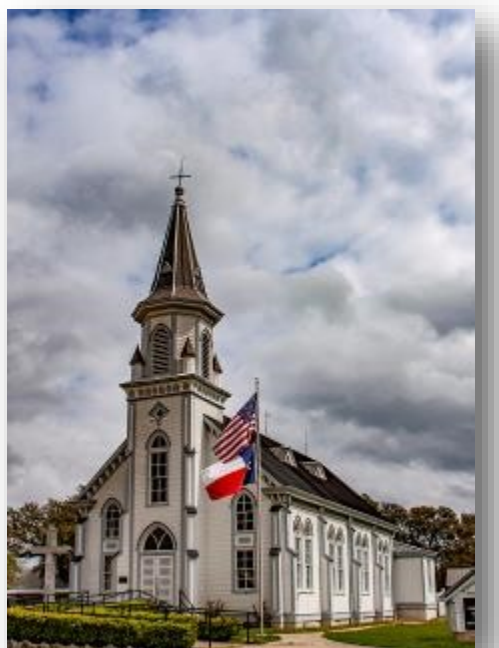

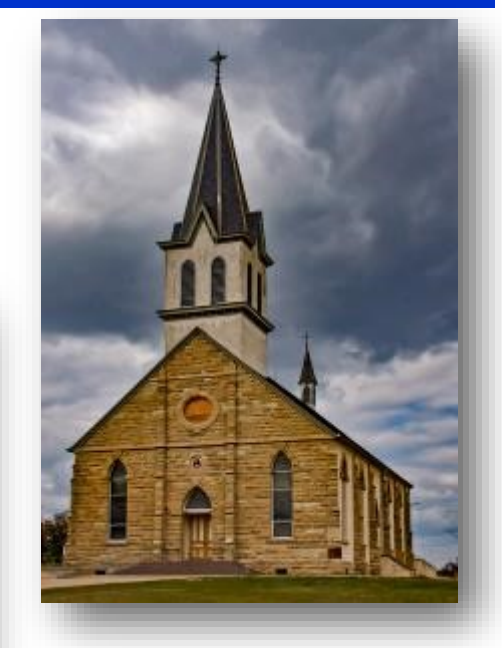

Call me at 972-824-4106 if you'd like to meet for dinner on Friday or Saturday for lunch.

Gary Kelly

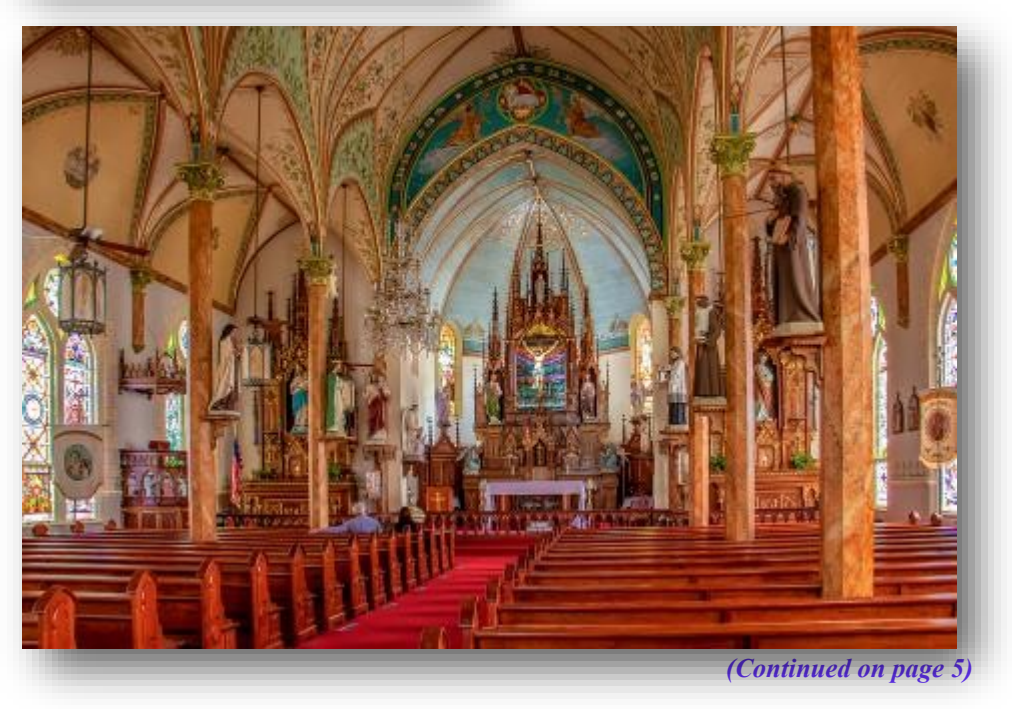

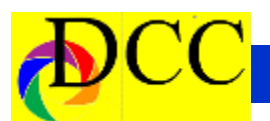

*(Continued from page 4) Painted Churches Field Trip*

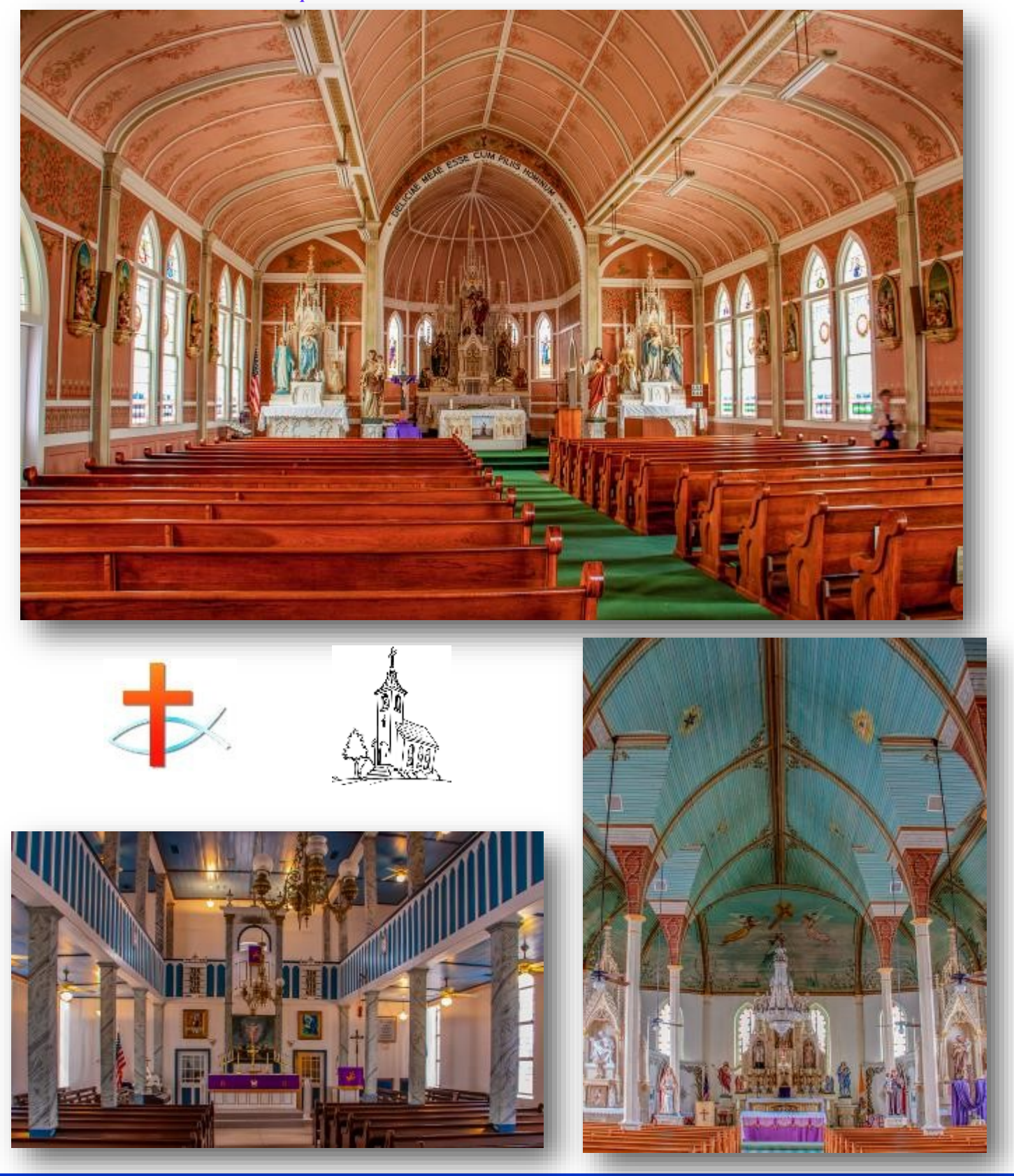

<span id="page-5-0"></span>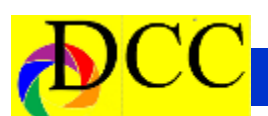

## *Zoo Field Trip - February 23, 2019 - Gary Kelly*

On Saturday, February 23<sup>rd</sup>, seven intrepid DCC photographers met at the Dallas Zoo at 9:00am for a field trip. The weather was perfect, sunny and clear with a light breeze. The animals were lively and active which made for great photography. The gorilla enclosure proved to be the most popular, but the birds, giraffe and lemurs were a big hit also. After getting some great images, we all met at the Prime Meridian Café in the park for lunch. The food was decidedly second rate, but the conversation was great. All in all, it was a terrific day. We also learned a moral: Don't let Friday's weather discourage you from a good Saturday field trip. Gary Kelly (Images on this page taken by Gary Kelly

#### **Other Photographers Images on next Page**

Credit goes to Steve Evans, Sharon Collins, Mike Farnham, Frank Richards, Larry Petterborg and Gary Kelly.

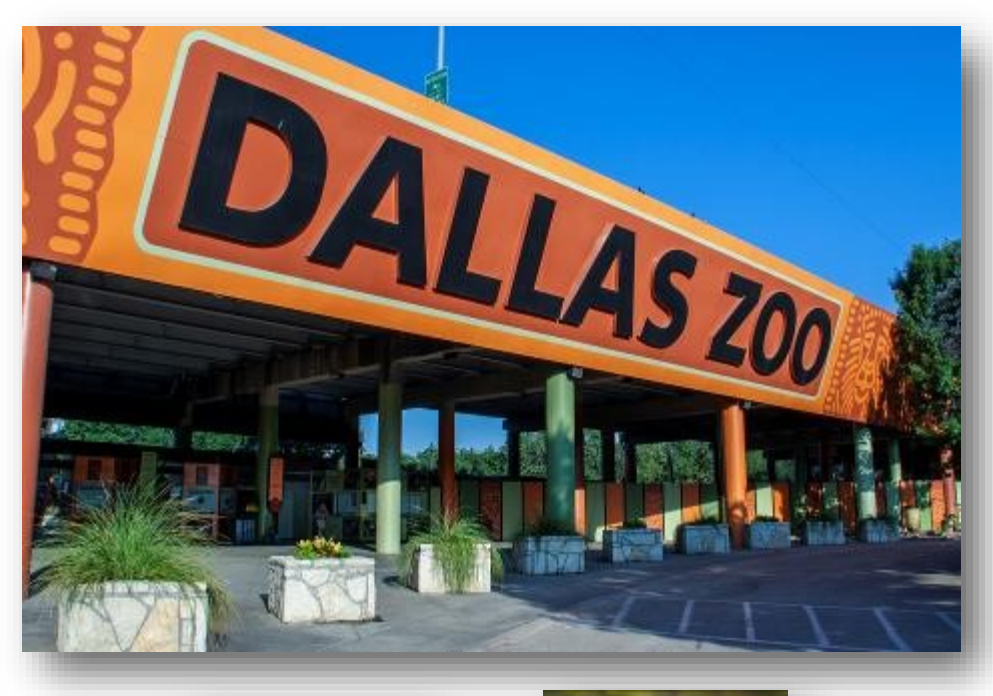

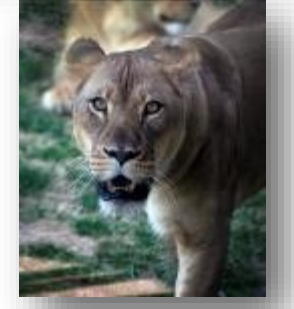

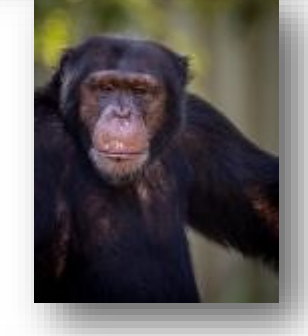

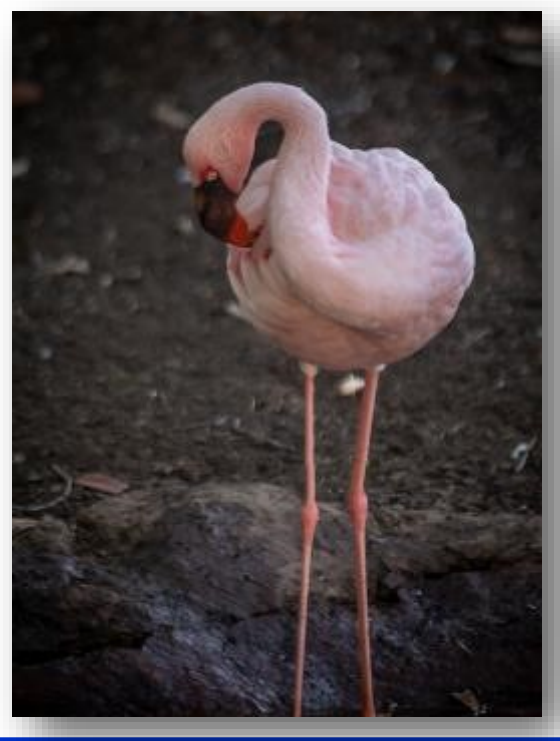

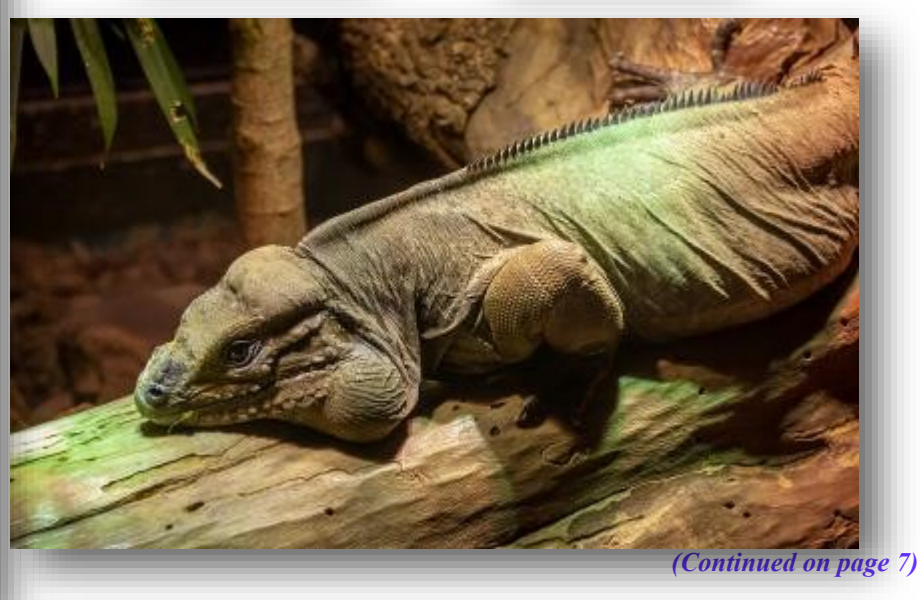

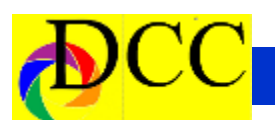

#### *(Continued from page 6) Dallas Zoo*

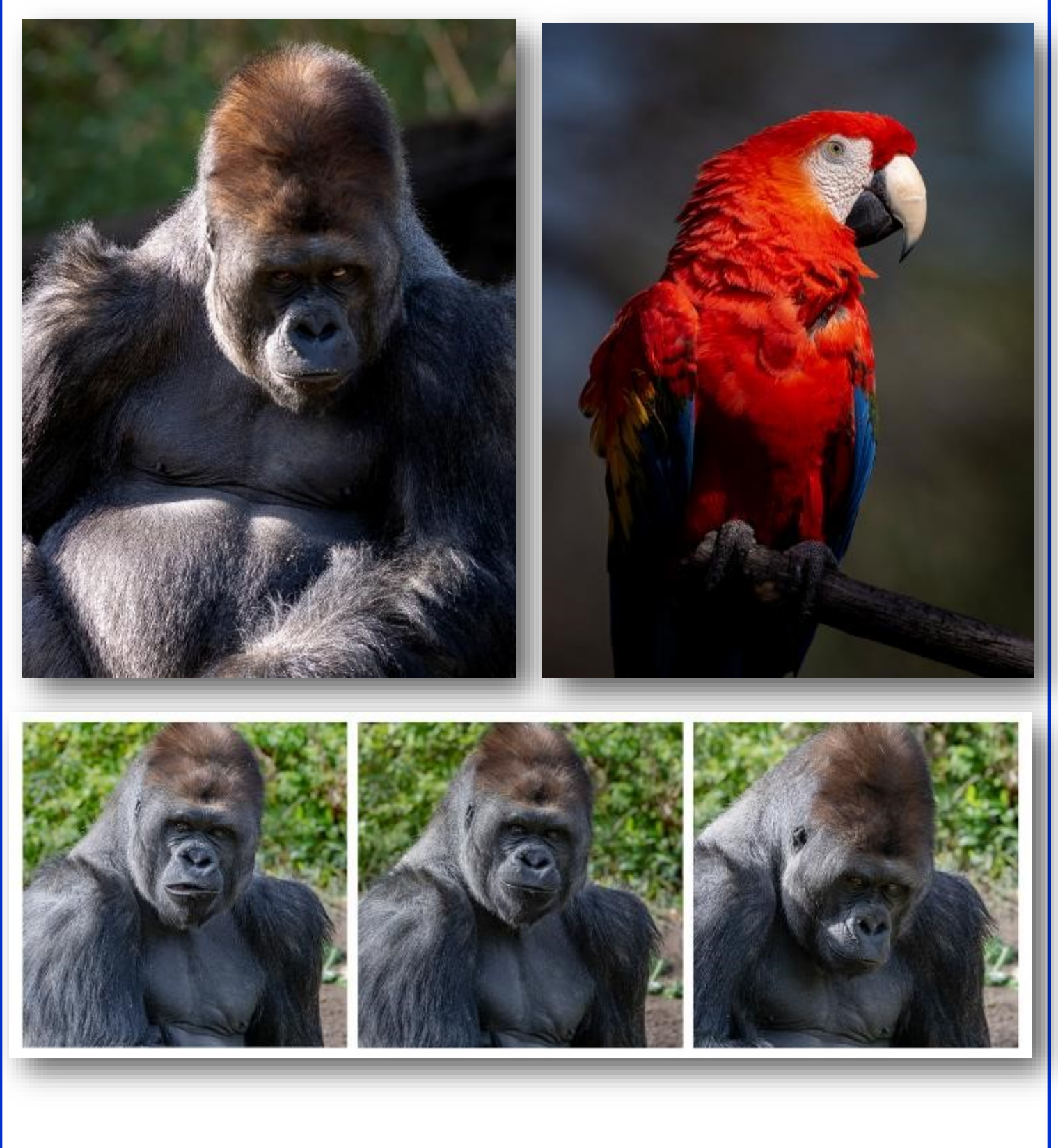

*(Continued on page 8)*

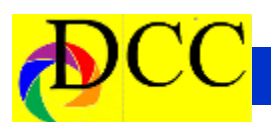

#### *(Continued from page 7) Dallas Zoo*

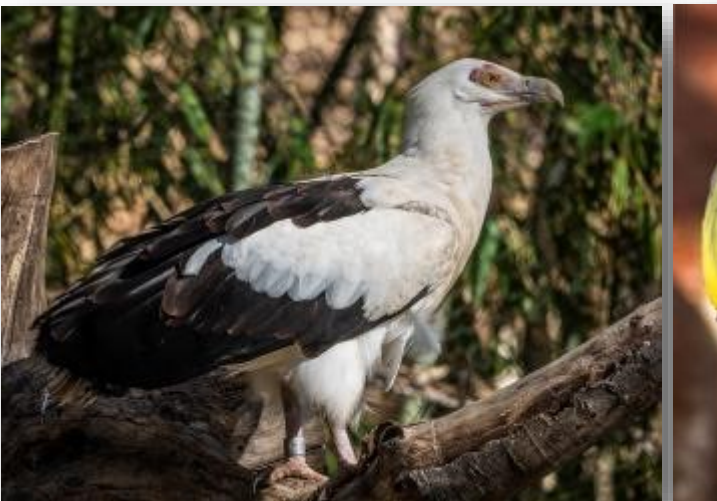

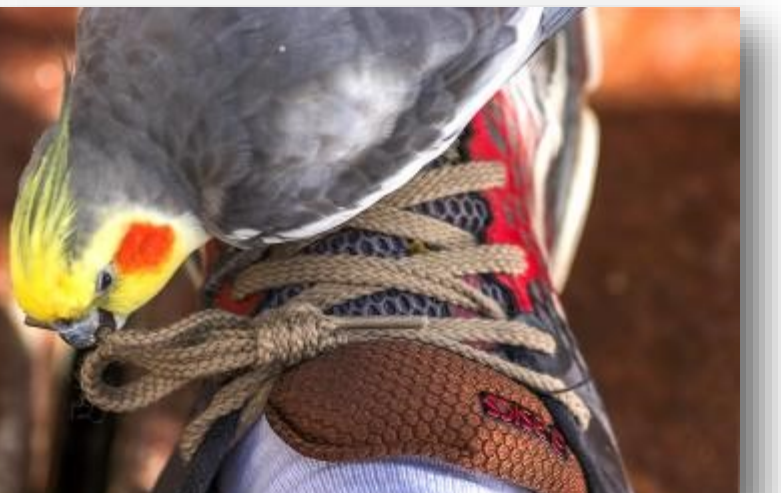

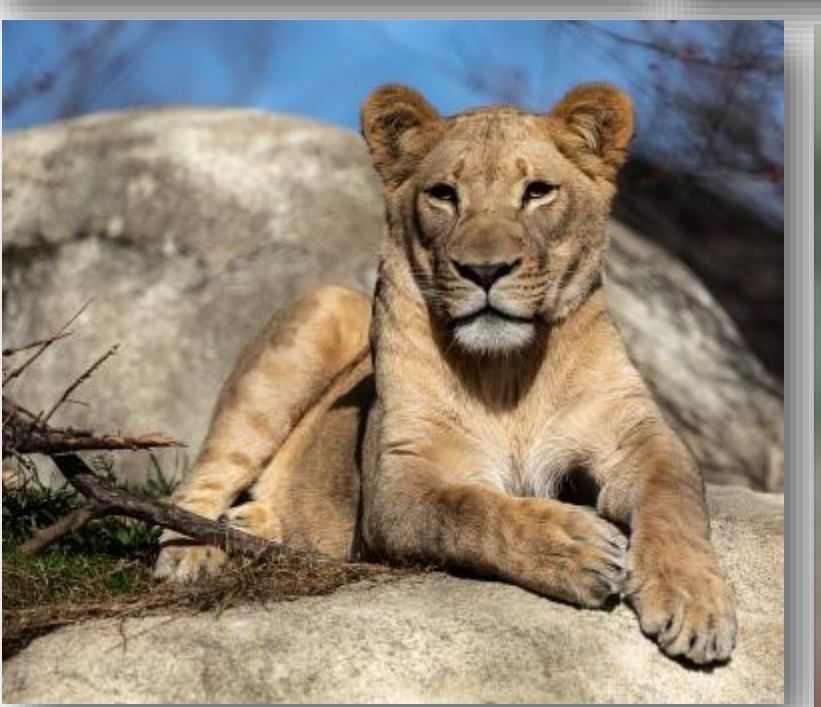

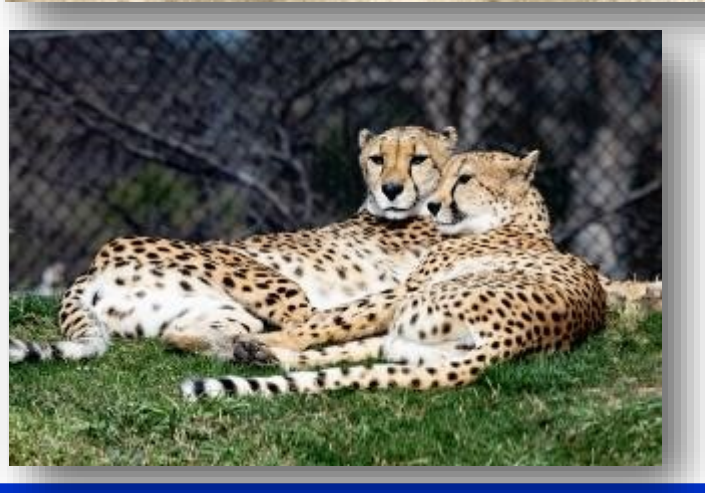

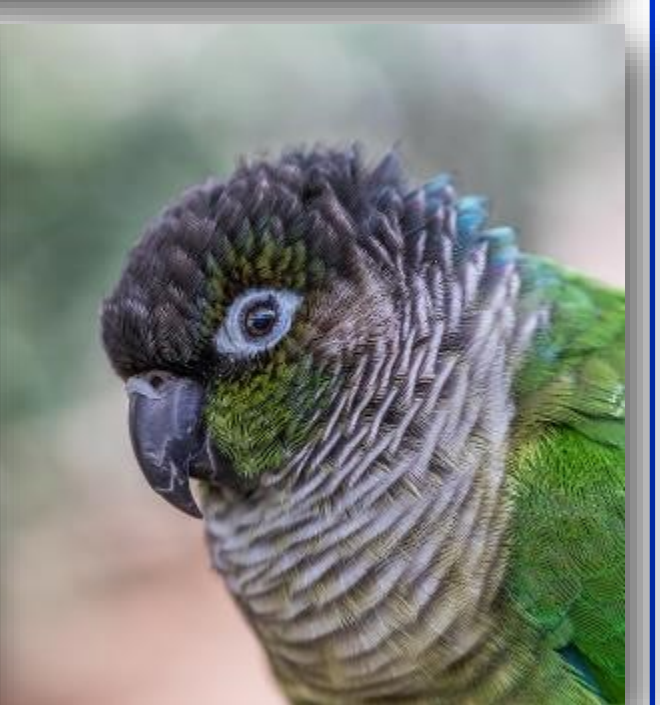

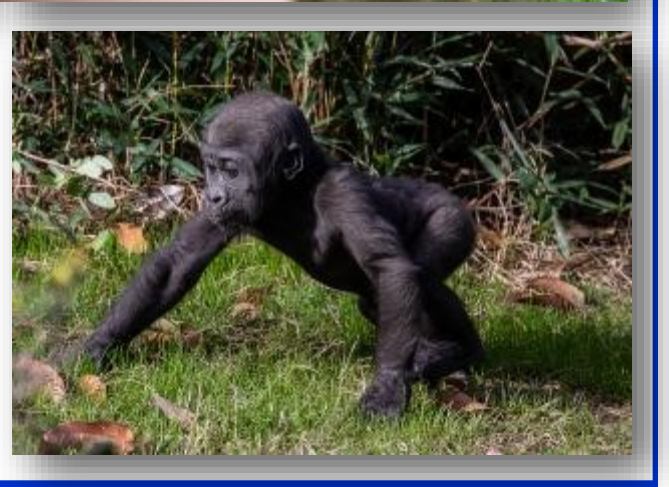

### *Dallas Branch Out - Dallas Morning News*

#### <span id="page-8-0"></span>**Dallas gave out more than 2,600 trees to help keep residents cool in the summer heat [Images by DCC Photographers]**

Dallas gave out more than 2,600 trees to help keep residents cool in the summer heat

Hundreds of Dallas residents received a free five-gallon tree from the city Saturday, March 9, 2019. The trees are a part of Branch Out Dallas, a cityfunded program aimed at reducing Dallas' urban heat island effect — the heat produced by people, vehicles and energy use in large cities — and improving air quality.

More than 2,600 residents registered for the trees months in advance and can pick up their redbud, cedar elm, lacebark elm, Shumard oak or chinquapin oak from a designated Dallas school.

This is the first time Dallas has been able to offer the tree program to residents, said Judy Schmidt, a spokeswoman with the city's Office of Environmental Quality. "Branch Out Dallas is an effort to begin addressing this need [to curb warming in the city] while encouraging residents to plant more trees," Schmidt said.

The trees are a step toward fulfilling a recommendation from the Texas Tree Foundation's 2017 Dallas Urban Heat Island Management Study. The study proposes that the city plant 250,000 trees over time to reduce the heat island effect, which it says is a "more significant driver" of rising tempera-

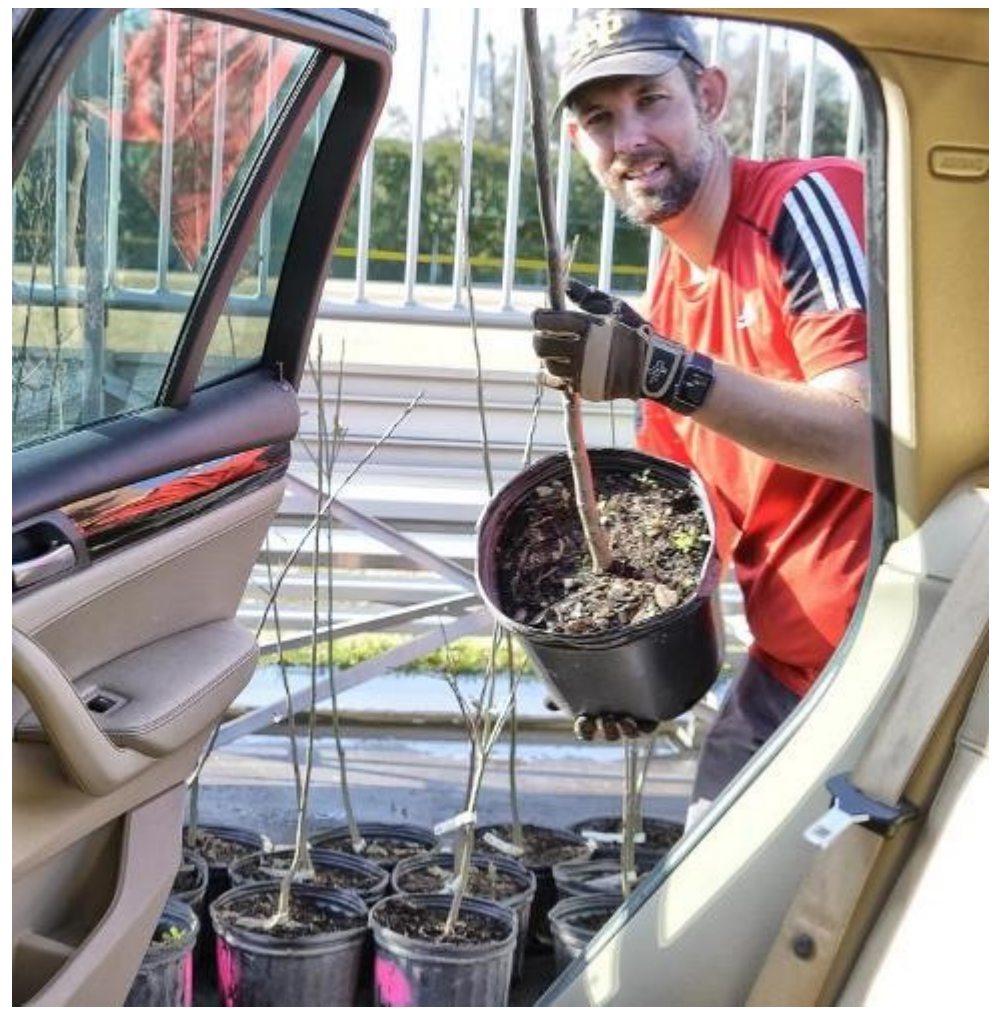

tures in cities in the past 50 to 60 years than the global greenhouse effect. The City of Dallas asked the Dallas Camera Club if we could provide a few photographers to photograph the distribution of the trees to the citizens of Dallas. The photographers were Deborah Alves, Teena Armes, Jen Carrick, Steve Evans, Bruce Faust, Scherry Johnson, Elaine Mecca, Frank Richards, Harry Rumberger and Jim Walsh. The city was very happy with the result.

**Excerpted from the Dallas Morning News story by Jesus Jimenez** *(Continued on page 10)*

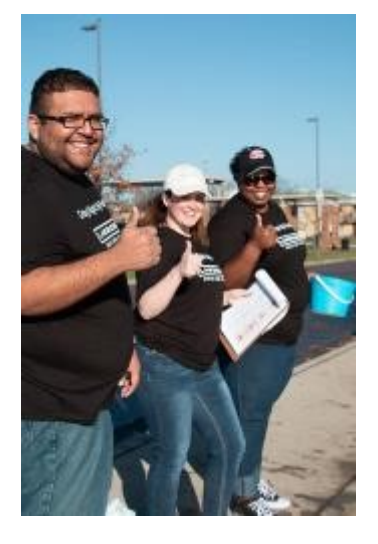

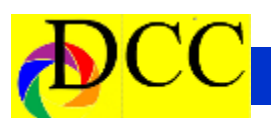

*(Continued from page 9) Branch Out*

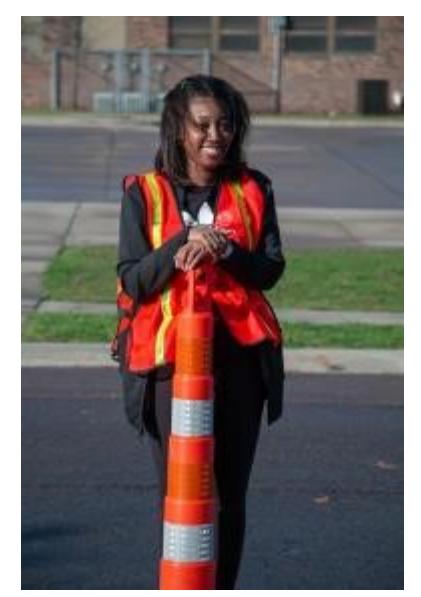

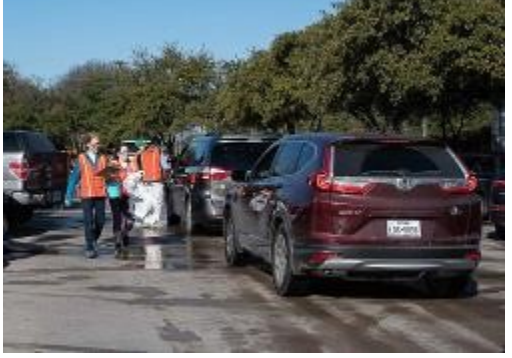

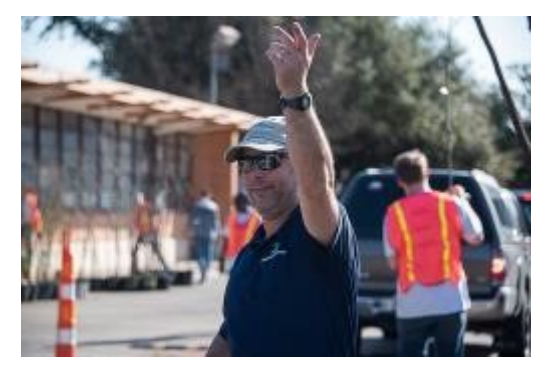

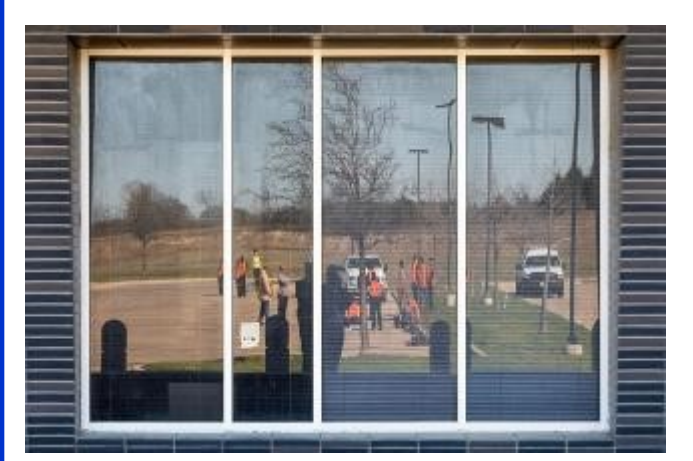

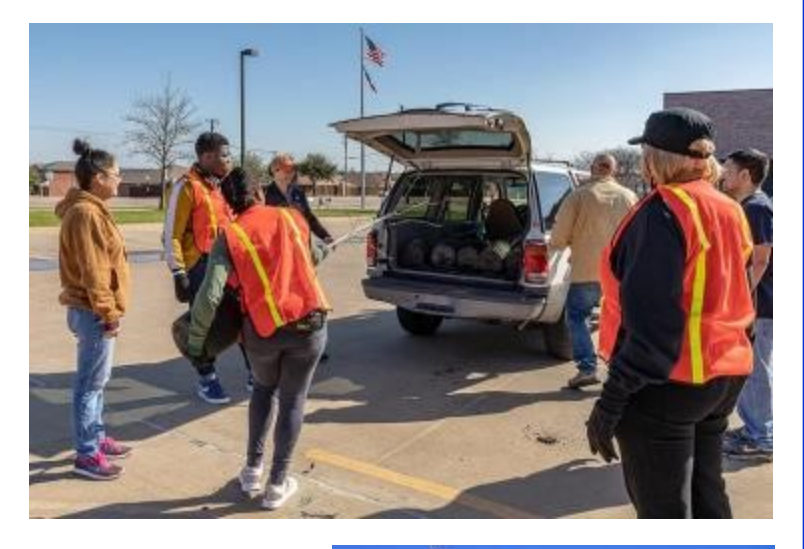

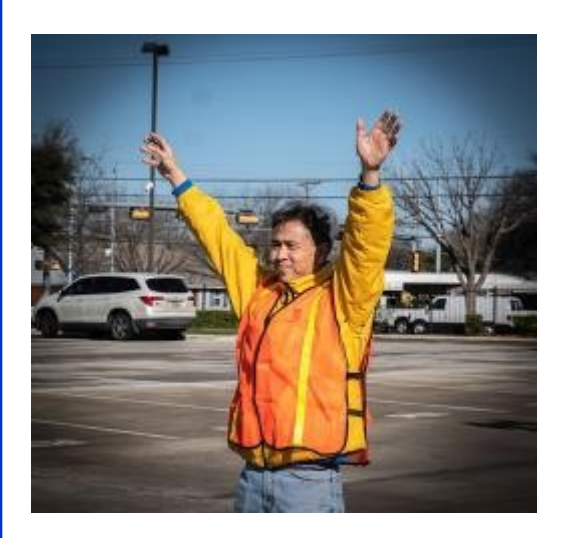

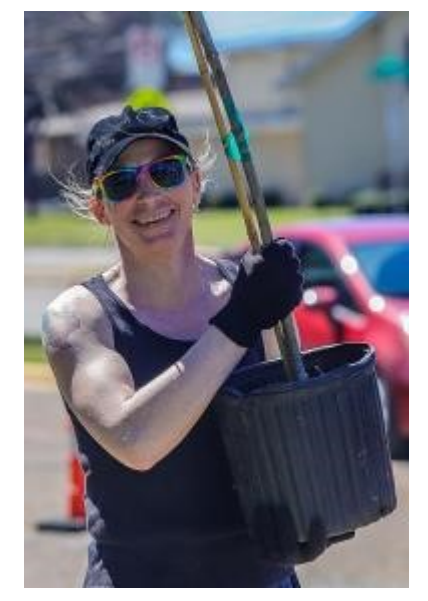

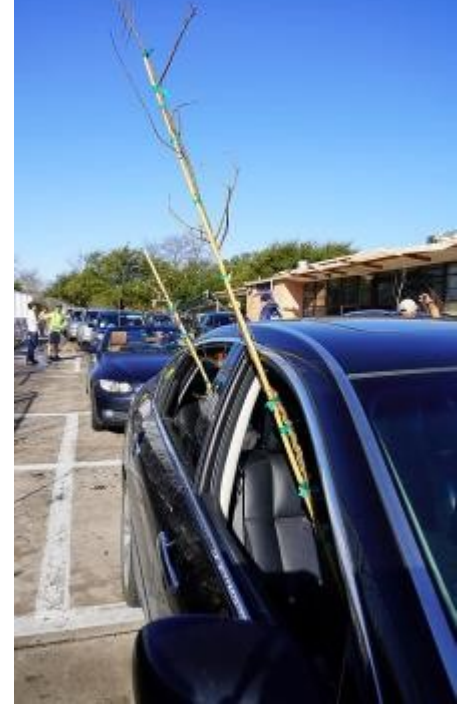

*(Continued on page 11)*

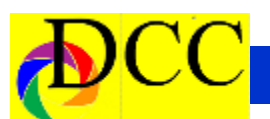

*(Continued from page 10) Branch Out*

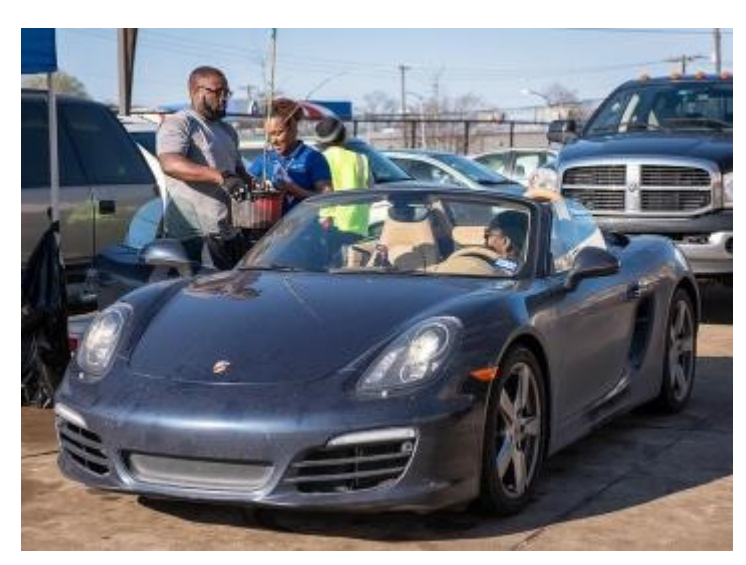

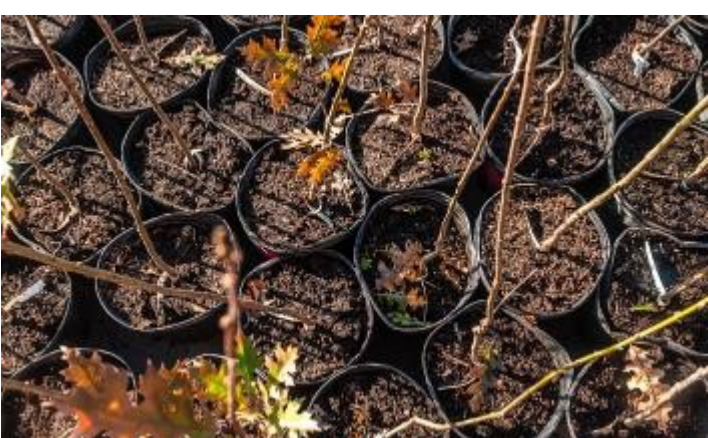

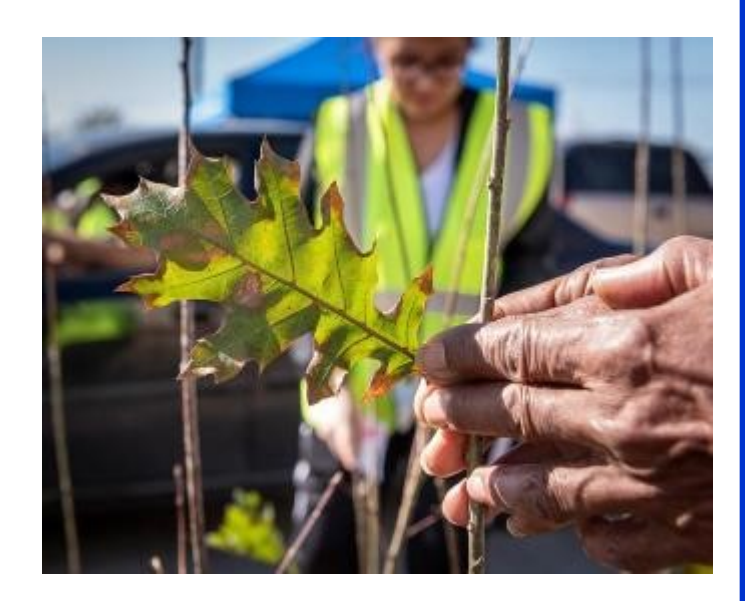

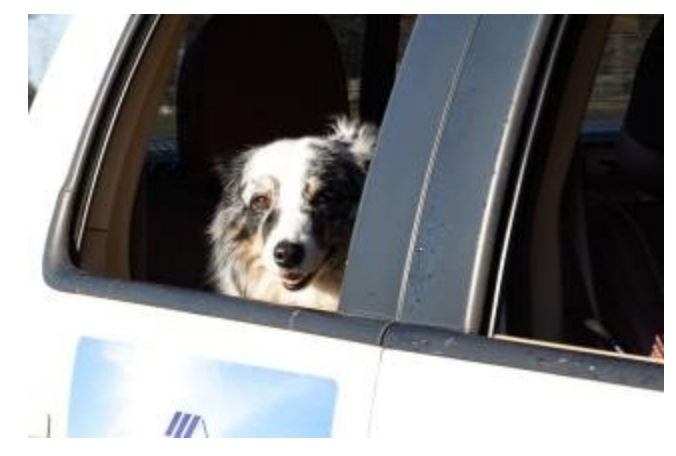

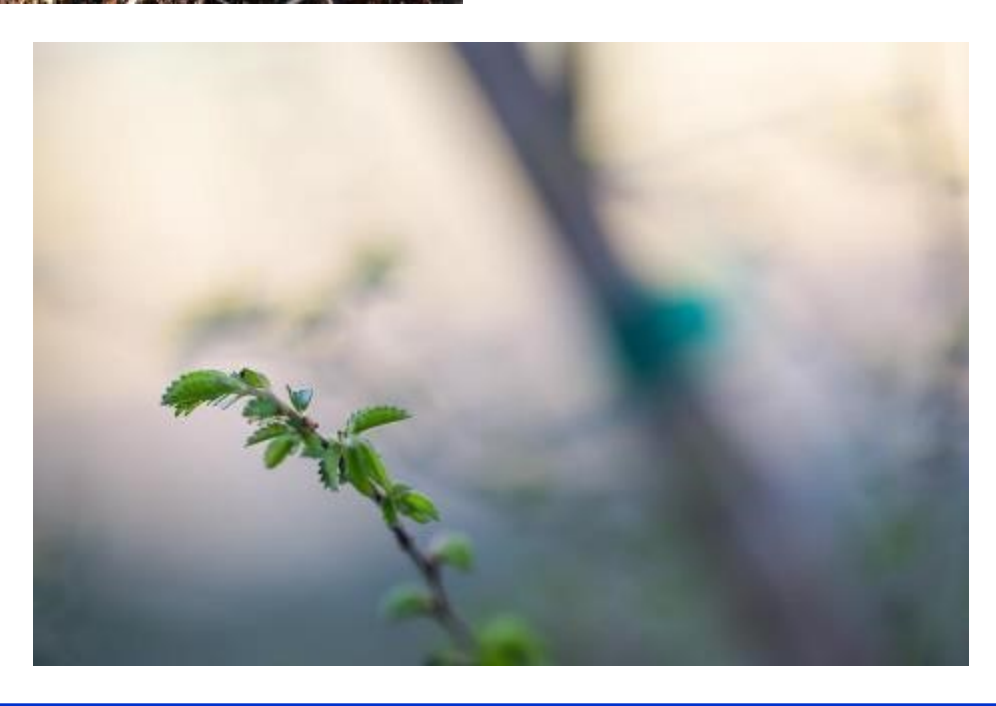

<span id="page-11-0"></span>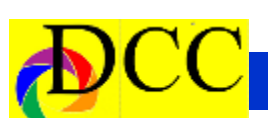

# **Registration**

# Open **GSCCC 2019 Convention**

#### www.gulfstatesccc.org/convention-2019 Or Homepage of the Dallas Camera Club www.dallascameraclub.org

May 2-4, 2019 Dallas, Texas

Convention Registration, Book Room, Register for Events, See the Agenda

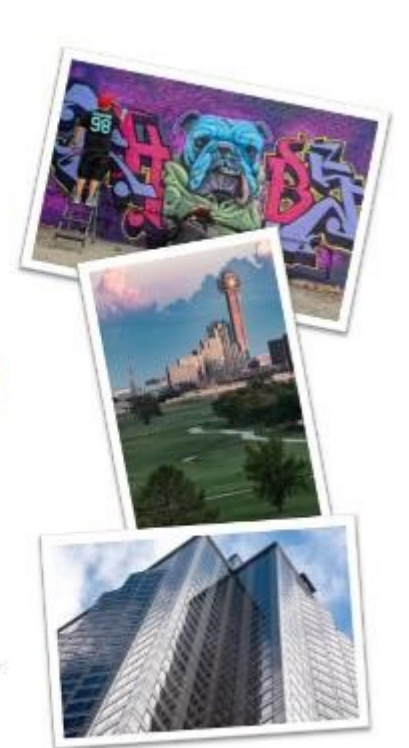

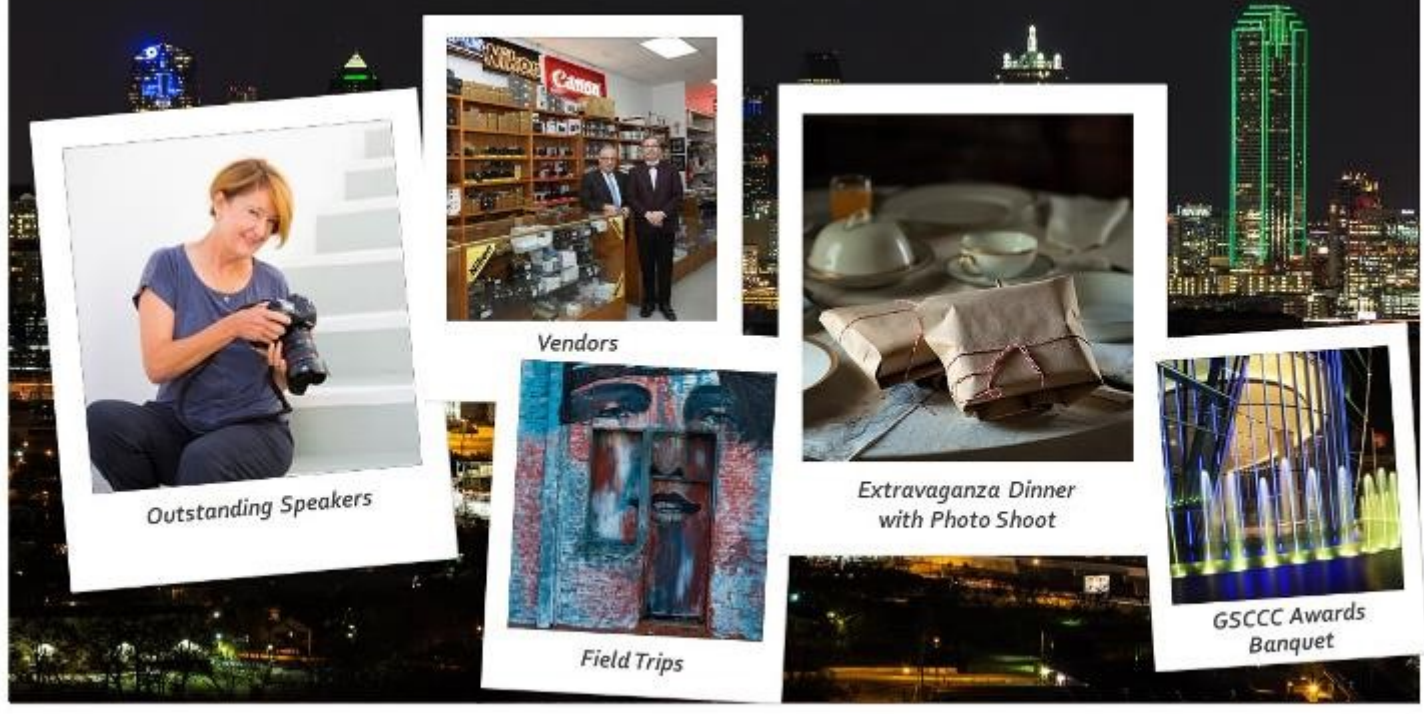

# What to Expect

<span id="page-12-0"></span>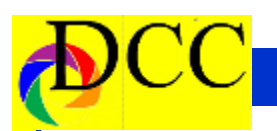

**PSA Conference - September 22-25 PSA Member Benefits**

**2019 Photographic Society of America ANNUAL CONFERENCE**

**Centennial Hotel Spokane 303 West North River Drive Spokane, WA 99201**

**Conference tours: September 22 - September 25, 2019**

**Conference takes place September 25 - September 28,** 

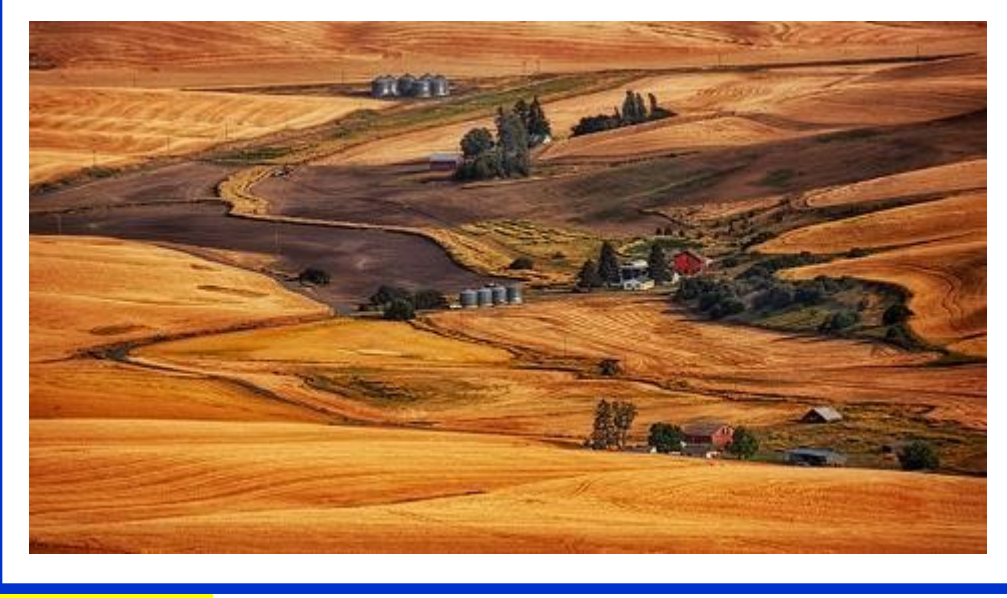

- *PSA Journal* full-color monthly magazine (mailed & online) and annual *Who's Who in Photography* publication
- Opportunity to submit articles for potential publication in the *PSA Journal* which is written by and for members
- Three noncommercial ads each year (no more than 5 lines or 175 characters) in the *PSA Journal* at no cost
- Access to My PSA free web site services (e.g., Image Evaluation, Mentors, Consultants, resource links, up -to-date product and book reviews)
- Free online Individualized Photography Course, Advanced Photography Course, and Image Analysis Course
- Free Study Groups: online for digital images and via mail for prints
- Free services (e.g., Species Identification Service, Photo Travel Planning Service, Digital Product Information)
- Annual Conference with workshops, field trips, photo shoots, and featured speakers at reduced registration fee
- Listing in and access to online Membership List following login
- Publication of photos on the PSA web site (e.g., a photo in the New Member Gallery on joining, in the Show Your Stuff Gallery on renewing for year two, and in ROPA Galleries following receipt of a PSA Distinction)
- Creation of a personal photo gallery on the PSA web site for posting up to twenty (20) images and a biography

<span id="page-13-0"></span>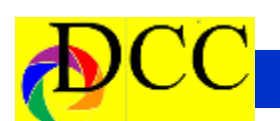

# *Welcome New Member - Larry Swanson*

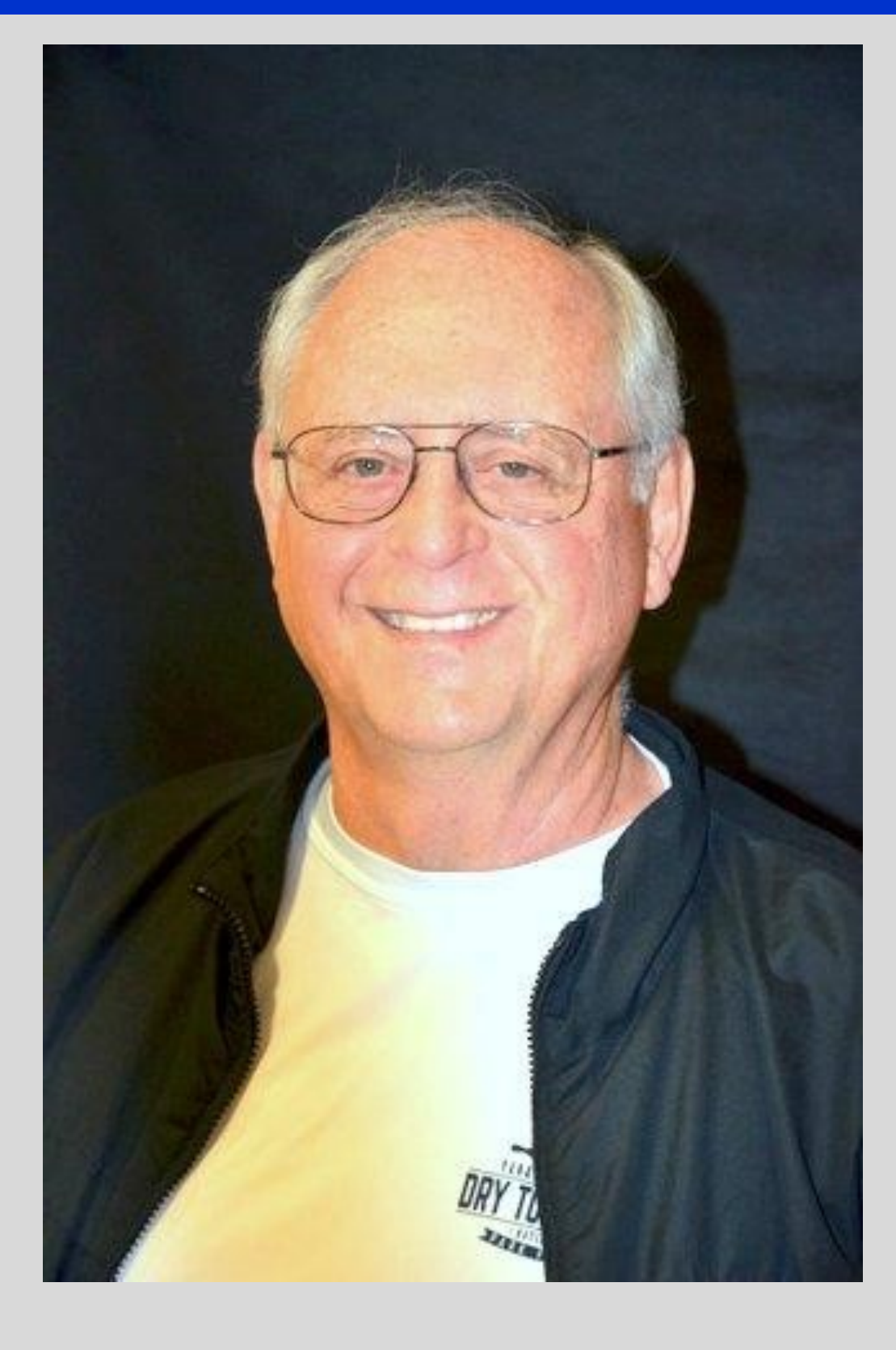

# <span id="page-14-0"></span>*Out of Focus - WB Yeats - Song of Wandering Aengus*

#### **THE SONG OF WANDERING AENGUS**

by: W.B. Yeats

I went out to the hazel wood, Because a fire was in my head, And cut and peeled a hazel wand, And hooked a berry to a thread;

And when white moths were on the wing,

And moth-like stars were flickering out,

I dropped the berry in a stream And caught a little silver trout.

When I had laid it on the floor I went to blow the fire a-flame, But something rustled on the floor, And some one called me by my name:

It had become a glimmering girl With apple blossom in her hair Who called me by my name and ran And faded through the brightening air.

Though I am old with wandering Through hollow lands and hilly lands,

I will find out where she has gone, And kiss her lips and take her hands; And walk among long dappled grass, And pluck till time and times are done

The silver apples of the moon, The golden apples of the sun.

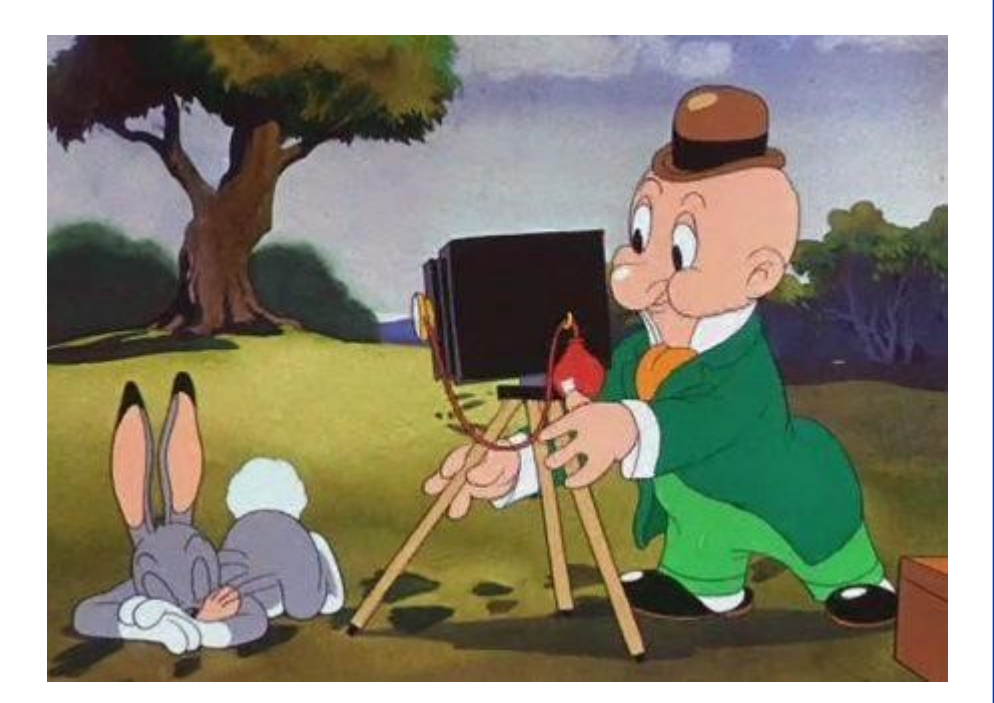

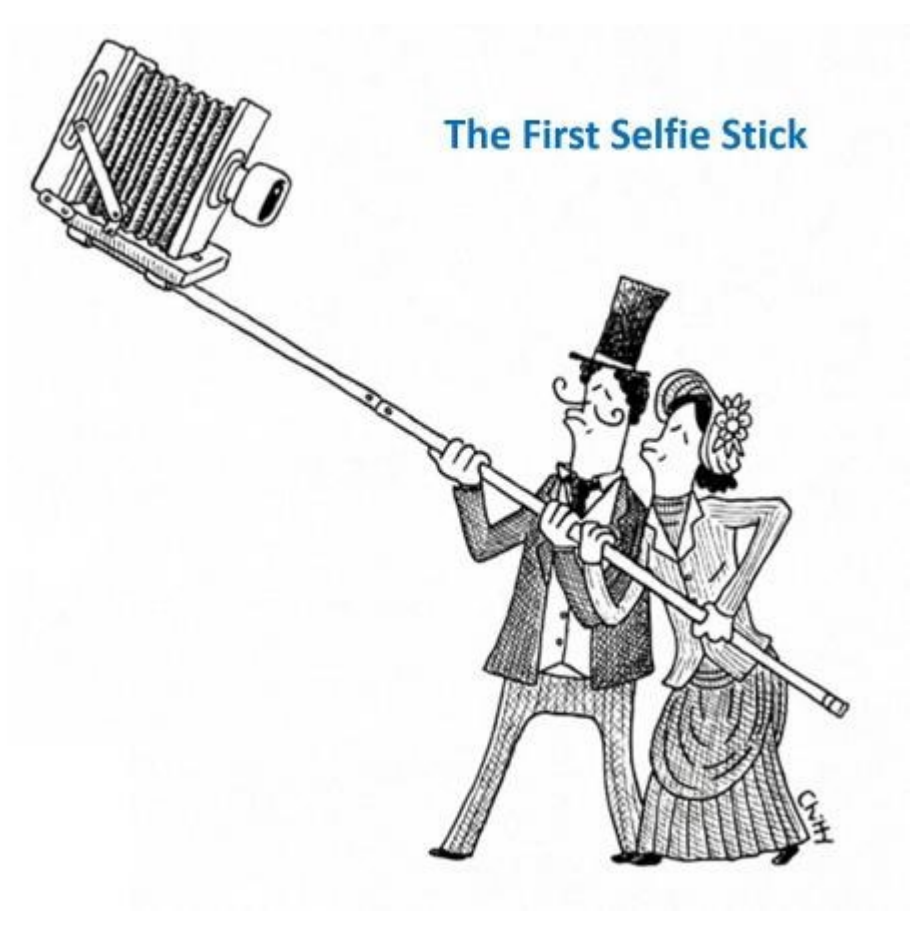

# *March Guest Speaker - Guy Reynolds*

<span id="page-15-0"></span>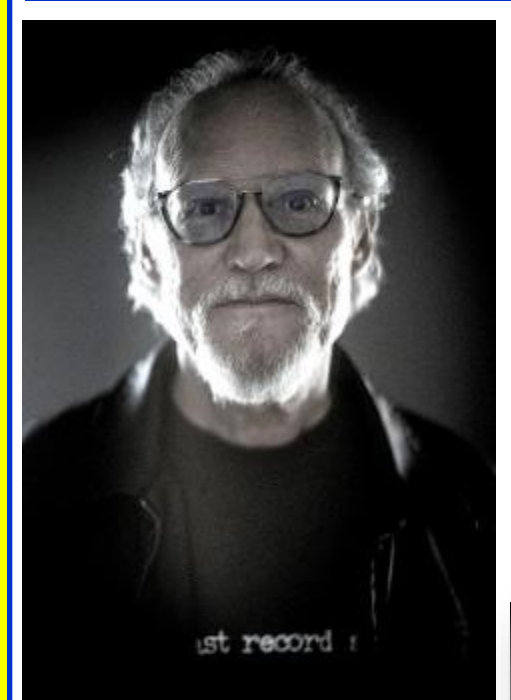

#### **Not Dead Yet (and neither is film)**

A recent gallery show with that title included three series of images, all shot with film and my Holgas, plastic toy cameras, and a wall of various other images. The sets were titled Almost Texas, a series that I've pursued since 2003, Speechless and White Trash. All

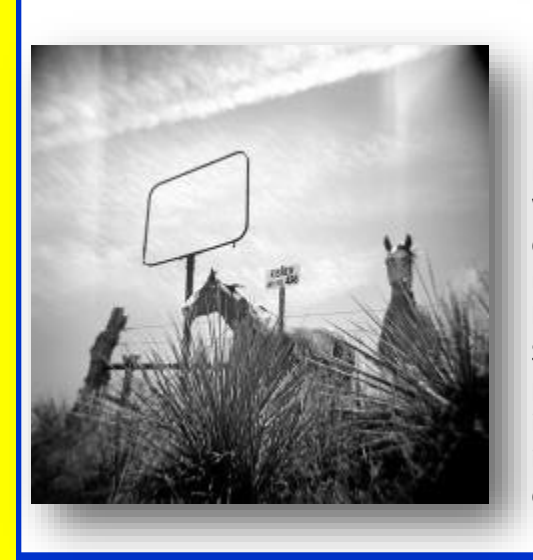

images other than Almost Texas were shot in 2018.

#### **Bio**

Guy Reynolds, 62, was born in Ohio but moved to Texas at age three after brief stays in Minnesota, Oregon and Iowa. The semi-native Texan is a Photo Editor at The Dallas Morning News where he's worked since 1996 after journalism school at UT (Austin) and shooting jobs in Winston-Salem, Baton Rouge and Indianapolis.

From his website (www.guydaho.com) bio:

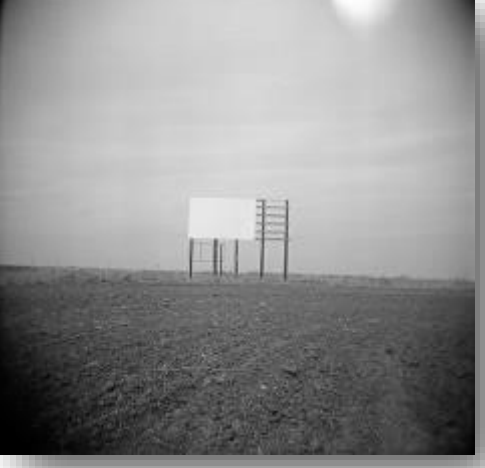

Photography has been my passion for more than 45 years. A camera has been a companion since I was 15, when I took a summer workshop for beginners at Southern Methodist University. Watching an image bloom in a tray of chemicals was an instant and permanent hook. Not long after, I rode my bike to K-Mart and bought a Minolta SRT-101 with the proceeds from my paper route. I threw The Dallas Morning News, by bike in junior high and car in high school, and now, coming full circle I work there.

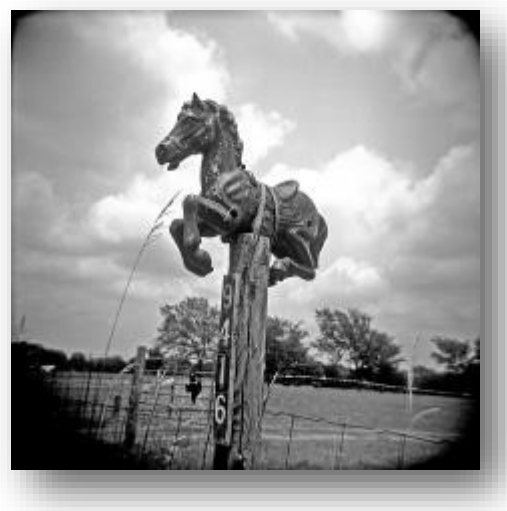

A camera is my tool for telling stories about people and places, either in narrative form as a journalist or by revealing a theme as an artist through multiple related images.

Having worked as a news photographer for 14 years I became, out of necessity, a Jack-of-all-trades, master-of-none. I can pretty much do anything yet I specialize in nothing.

After becoming a photo editor 22 years ago, and giving up everyday shooting, I eventually started again by playing with Holgas and shooting through-theviewfinder of vintage TLRs. I also used old film cameras, a 4x5 Crown Graphic, a modified digital pinhole and, most recently, an iPhone.

I could cook up some kind of artist's statement about using the delicate interplay between light and shadow as a leitmotiv to investigate the weight of the quotidian... but it pretty much boils down to this: I take pictures of things that interest me to see what they look like as photographs.

*(Continued on page 17)*

For part of the bio I'm including this; it seems to fit. I was once interviewed for a column about the staffers at the DMN. Louis DeLuca was doing this and the first question was: (Continued from page 16) Guy Reynolds Andre Kertesz, The Family

What one photographer and their work influenced you the most as you grew as a photographer—can be anyone.

I am the sum of all I've seen.

I was first bitten by the photo bug while Allard, both of National working in my mom's bookstore in Richardson during high school in the early '70's. I had lots of time to peruse the books we sold.

If I had to say one, it'd be Ernst Haas. His seminal work, The Creation, set me on my course more than any other. I was amazed by the ethereal images he extracted from nature.

Birds of North America by Eliot Porter stands out too. It's incredible work. I wanted to photograph flora and fauna but never really did much after realizing the Instamatic I had wasn't going to cut continue to. it. Even after I got better equipment I never did much wildlife photography.

Other book learning came from Ansel Adams, Edward Weston, Paul Strand, Alfred Eisenstaedt, Joel Meyerowitz,

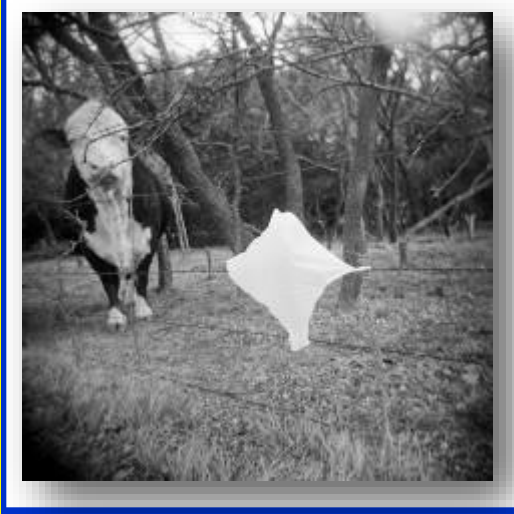

of Man, the Best of Life. In college, I was taken by W. Eugene Smith, Diane Arbus, Robert Frank, Garry Winogrand, Lee Friedlander, Bill Owens, Walker Evans, Dorothea Lange, Russell Lee and all the FSA shooters. I later came to know the wonderful work of Sam Abell and William Albert Geographic. Also, Keith Carter, Wyatt McSpadden, O. Rufus Lovett and Michael O'Brien, all Texans native or otherwise. But in

my career as a documentary photographer I'd say Elliott Erwitt has certainly been my all-time favorite.

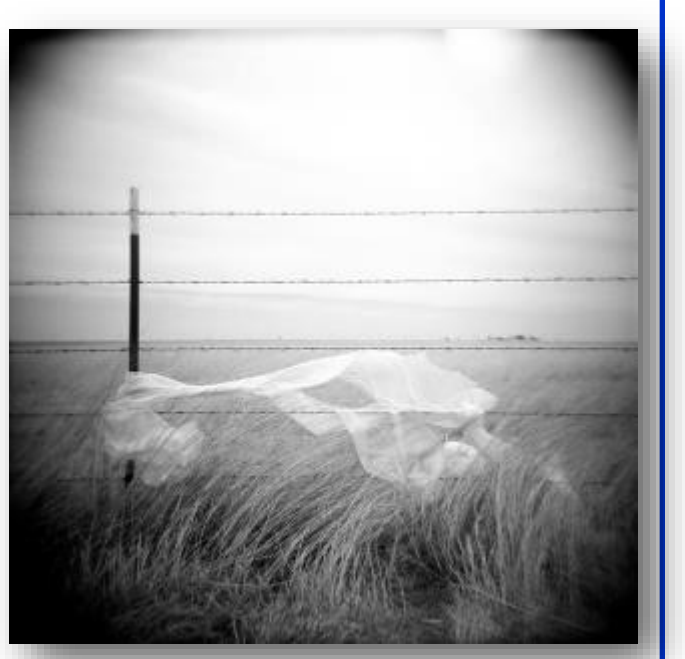

This came from an earlier questionnaire from a college student who had to interview a newspaper photographer:

What inspired you to get into photojournalism?

There was no inspiration. I didn't ever think I'd change the world with pictures. There wasn't a picture that made me think this is what I want to do with my life.

There was a choice I made when I returned to college to study Government and History and become a teacher. I couldn't do a language. Period. Journalism did not require a foreign language credit. I could've been a writer but preferred using a camera. I guess that kind of ruins the romanticism of going into the field to save the world. I was always interested in photography but didn't really consider doing photojournalism until my second year of college. I figeverything and newspaper work was a way to do that. News, sports, people.

The greatest teachers aren't only those who've gone before but also those who one works with. It's been my good fortune to work with many very talented shooters and editors at past jobs and currently. I learned from osmosis and

This was also part of the questions: Complete these sentences:

If I weren't a photographer, I would be a pro golfer.

As a child, I dreamed of being a football player.

One thing most people don't know about me is that I've made a hole-inone three times. 1985, '95 and 2005, so I'm due #4 this year.

If I could have a do-over in my career, it ured I liked photographing just about would be when … I've made far too many mistakes to worry about doovers.

<span id="page-17-0"></span>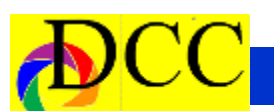

# *September Field Trip - Mt. Elbert, Colorado*

### **DALLAS CAMERA CLUB FIELD TRIP SEPTEMBER 16-19, 2019**

September is the best time to experience the clean crisp air, mountains, streams and the beautiful sunlight of the Colorado Rockies. Mt. Elbert Lodge is in central Colorado at 9,700 feet in elevation. It's located 2 hours SW of Denver in a small town called Twin Lakes . It is 30 miles SW of Leadville, 30 miles east of Aspen and 30 miles north of Buena Vista . Driving distance from Dallas is 795 miles or 13-14 hours. Airline service is available into Aspen , Colorado Springs and Denver . The drive from Denver and Colorado Springs is about 2 1/2 hours. The lodge sits at the base of Mt. Elbert , the highest point in Colorado . In addition to magnificent stands of aspen trees (the fall color should be at peak), places of visual interest include Maroon Bells, Independence Pass, Twin Lakes, the Leadville Train and the John Denver sanctuary among others. There is also hiking and white water rafting. The entire area is mountainous and scenic. There are eateries nearby in Twin Lakes and Granite, and the cabins have kitchens.

The lodge is offering us a package that includes a private bedroom, 3 breakfasts and 3 dinners for approximately \$285 per person or \$570 per couple, including tax. Each person should make their own reservation, and be sure to mention it's for the Dallas Camera Club. If you are traveling with someone, it should be mentioned so

rooms or cabins can be reserved together. A down payment of \$90 per person is needed. The cancellation policy is liberal. Reservations should be made with Becky Alexander at 1-800- 381-4433 or 1-719-486-0594. Their website is www.mountelbert.com . Please let me know if you have a reservation. Right now there are several rooms and cabins available, but September is the most popular time at the lodge, so make your reservation before they get taken.

Call me if you have questions. Gary Kelly 972-824-4106

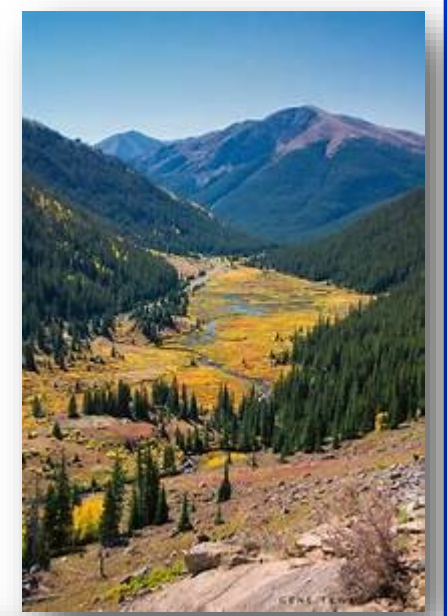

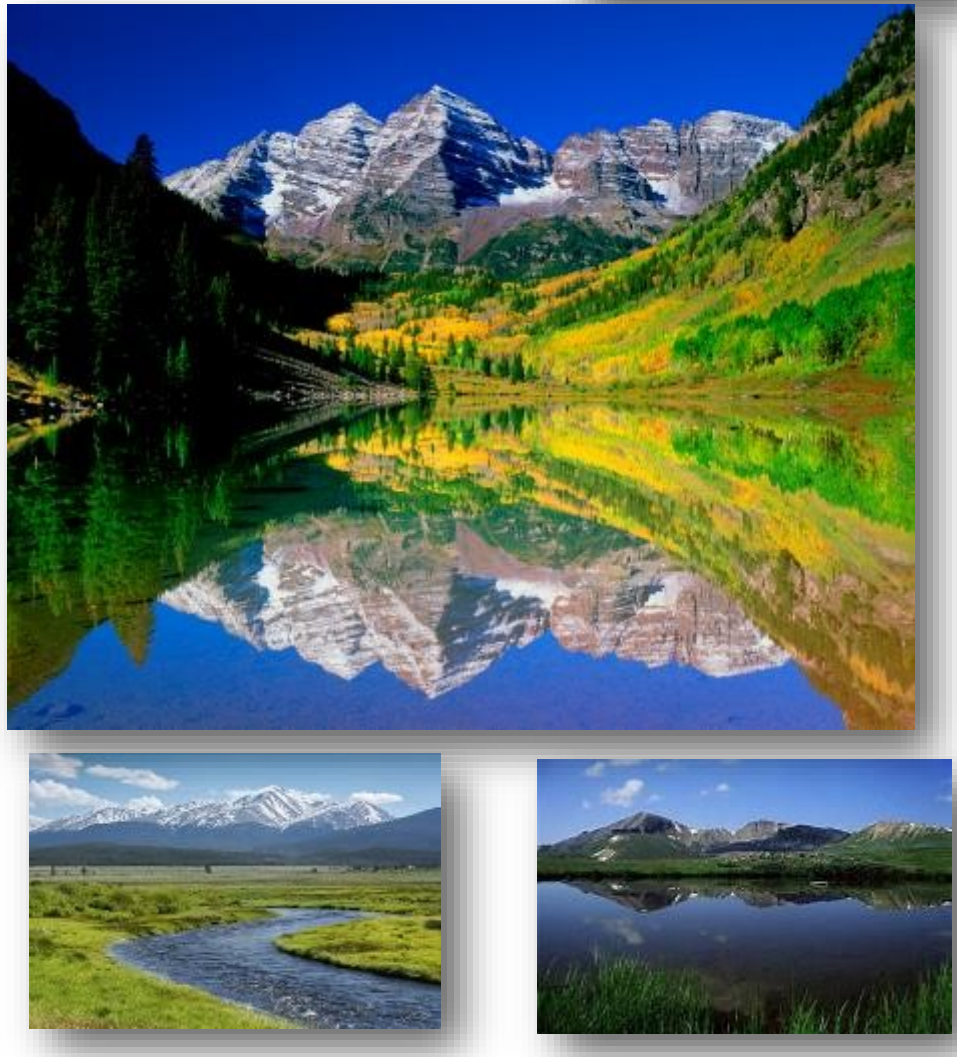

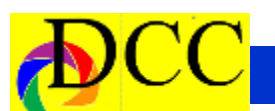

### *SnapShots - Jerr Martin - Book Reviews*

#### **THE PORTRAIT, 2ND EDI-TION Understanding Portrait Photography Glenn Rand / Tim Meyer**

ISBN: 978-1-937538-57-6 Review By: Jerry Martin Glenn Rand, longtime photographic educator and Tim Meyer, Lead Portrait Instructor at Brooks Institute, begin their book with the history of photographic portraiture.

The first eight chapters cover lighting. The light dynamics chapter sets the foundation of how the direction of light effects the outcome of the portrait. Then they cover lighting sources and equipment and light modification techniques. It is a discussion of the physical realities of light and the effect on the subject.

Rand and Meyer also discuss choosing and designing your own backgrounds both physical and electronic. In addition to an explanation of different backgrounds the authors include some portrait photos to illustrate their point. And after all of this explanation and illustration we are ready to learn about the finer points of portrait photography. There is a fine description on portrait composition, posing the subject effectively with not only paying attention to posing the body but paying close attention to an analysis of the subjects face and expression.

The book includes an extensive use of photographic illustrations of how to take excellent portraits with a significant number of outstanding portraits by a variety of photographers. I also appreciate the many portrait posing

techniques the authors us in this book. In the fourteen chapters over 191 pages this book is packed with very excellent information for the portrait photographer.

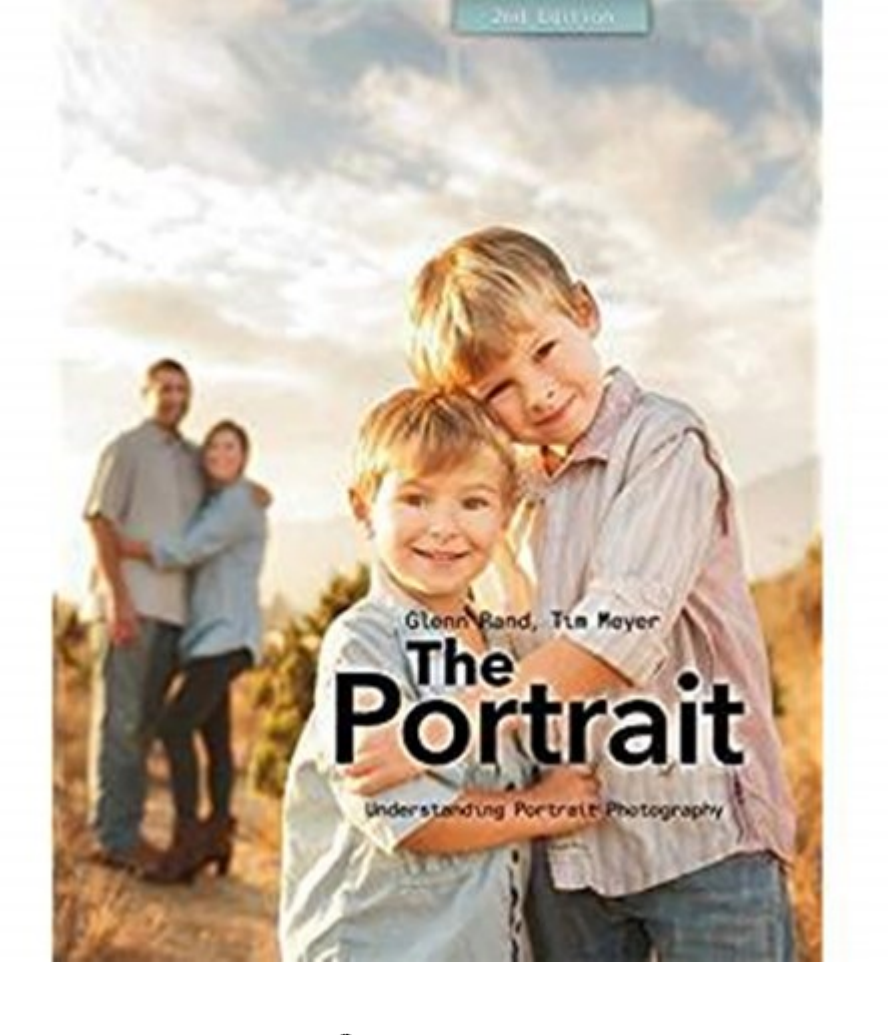

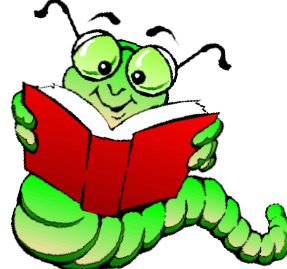

<span id="page-19-0"></span>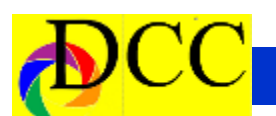

# *Q & A - Photographic Questions*

## **Q & A – Questions Members Ask**

A new column has been created in the TTL to be a site for questions, relating to Photography, to be asked and answered. We all have questions large and small, simple and complex. The Internet and, especially, YouTube can be a lush resource; however, many answers to our questions can be answered by the knowledgeable members of the DCC.

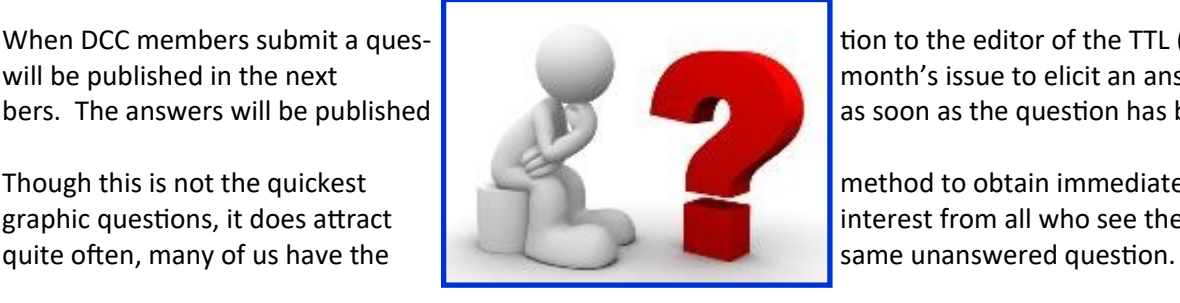

When DCC members submit a ques- tion to the editor of the TTL ([Navigato@aol.com\)](mailto:Navigato@aol.com) it will be published in the next month's issue to elicit an answer from DCC members. The answers will be published  $\blacksquare$ 

Though this is not the quickest method to obtain immediate answers to photographic questions, it does attract interest from all who see the question because,

If you have an answer to her question or a question of our own, email me, Navigato@aol.com (please put DCC Q&A in the subject line to distinguish it from spam)

## **How Do You Keep Everything in Focus?**

The choice of lens, degree of zoom, distance to one's subject and f stop determine the depth of field, the area in which all objects are in focus (or almost perfect focus). These variables are known to most photographers including those just beginning to learn about image creation.

However, for the sharpest image containing elements that are close to the lens as well as distant from it, the above camera and lens setting may be not sufficient.

There is a technique to keep everything in focus – **Focus Stacking**. This method requires that the camera, placed on a tripod, focus on the nearest element of the image for the  $1<sup>st</sup>$ 

exposure. The camera must then be focused again on an object about midway between the closest element and the most distant element for the  $2^{nd}$ exposure. Finally, the camera must be focused on the most distant element of the image being created. Avoid having anything move in the frame during the taking of the 3 images, such as a person walking though the scene. Also, lock the exposure so that each picture has the same exposure.

These images later must be imported into Photoshop (or other images stacking programs) as individual layers, *aligned* and finally "*focus stacked*". The program will perform its magic blending a final image with only the sharpest parts of each of the 3 original images, visible. Amazing.

The final *focus stacked image* can be edited for tonally in PS or LR.

When properly performed there will be an image that will be sharp from foreground to background. It should be stunning.

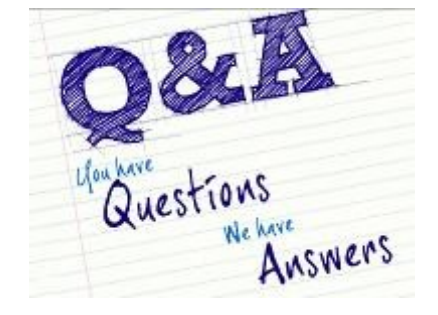

## *April Guest Speaker Irwin Lightstone*

<span id="page-20-0"></span>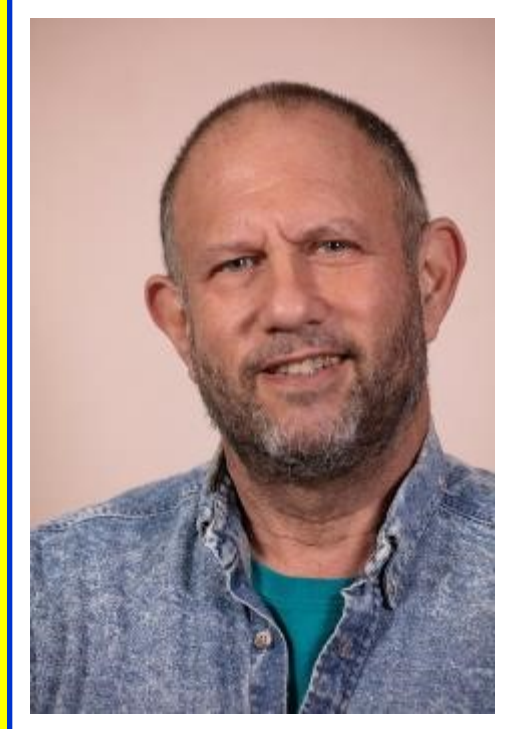

### **Why black & white when color is so realistic, so beautiful?**

The television shows I grew up with were in black and white. In many ways, black and white were the colors of the day. I addition to the television, newspapers and many magazines were printed in black and white. When I learned photography, I learned black and white. Although I occasionally shot color as a boy, it was so expensive. Black and white, could be developed and printed at home and school with easy processes and relatively simple equipment. And it was MAGIC. Under the dim amber glow of a safelight, an image would take shape, emerging from the blank white paper. Magic.

But times change. I left photography

behind to attend college then law school. Lacking money and time, my cameras gathered dust for many years. Photography remained a cherished memory until my children were born. By then, color films had improved. Besides, I was no longer a poor struggling student. I could afford to shoot rolls of color film and have prints made. I rediscovered the magic photography held. I soon began to photograph the colorful flowers and plants I grew. Color was my exclusive medium. It was the way I saw the world. Even the newspapers were being printed in color. I fell the vibrancy of color. Really, why shoot black & white when color is so realistic, so beautiful?

I didn't learn the answer until one hot summer night of frustration in Little Rock, Arkansas, where I was head photographer for a small museum. Come join me on a journey of discovery and awakening.

#### **Biography: Irwin Lightstone**

After 29 years practicing trial law, Irwin Lightstone closed his law firm to concentrate on his photography. Irwin is president of the North Texas Cactus and Succulent Society, past president of the Texas Association of Cactus and Succulent Societies. Specializing in macro and botanical photography, he gives photography seminars and workshops throughout the country. Additionally, he led programs sponsored by the Dallas Museum of Art, the Dallas Arboretum, the International Photography Hall of Fame, The Huntington, and the Cactus and Succulent Society of America. Irwin's photography has won numerous awards. His images have

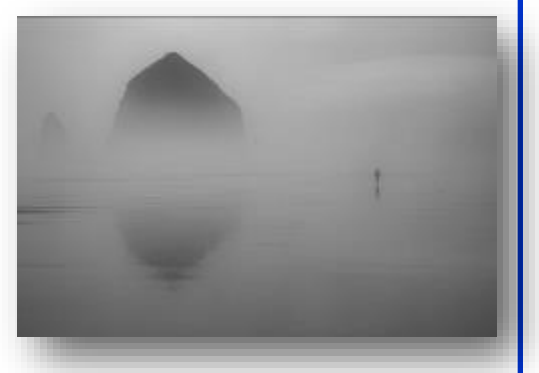

been published in a number of books and journals and are often featured in the Cactus and Succulent Journal. **Succulent Abstracts and Absurdities in Black and White,** his book, captures the subtle beauty, form and texture of succulent plants.

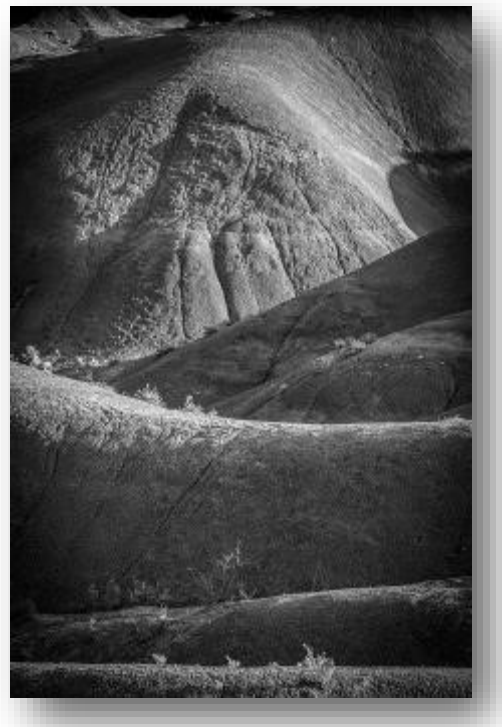

Irwin lives in Dallas with his wife (Robin), one cat, two cars and several thousand plants.

*(Continued on page 22)*

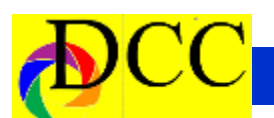

*(Continued from page 21) Irwin Lightstone*

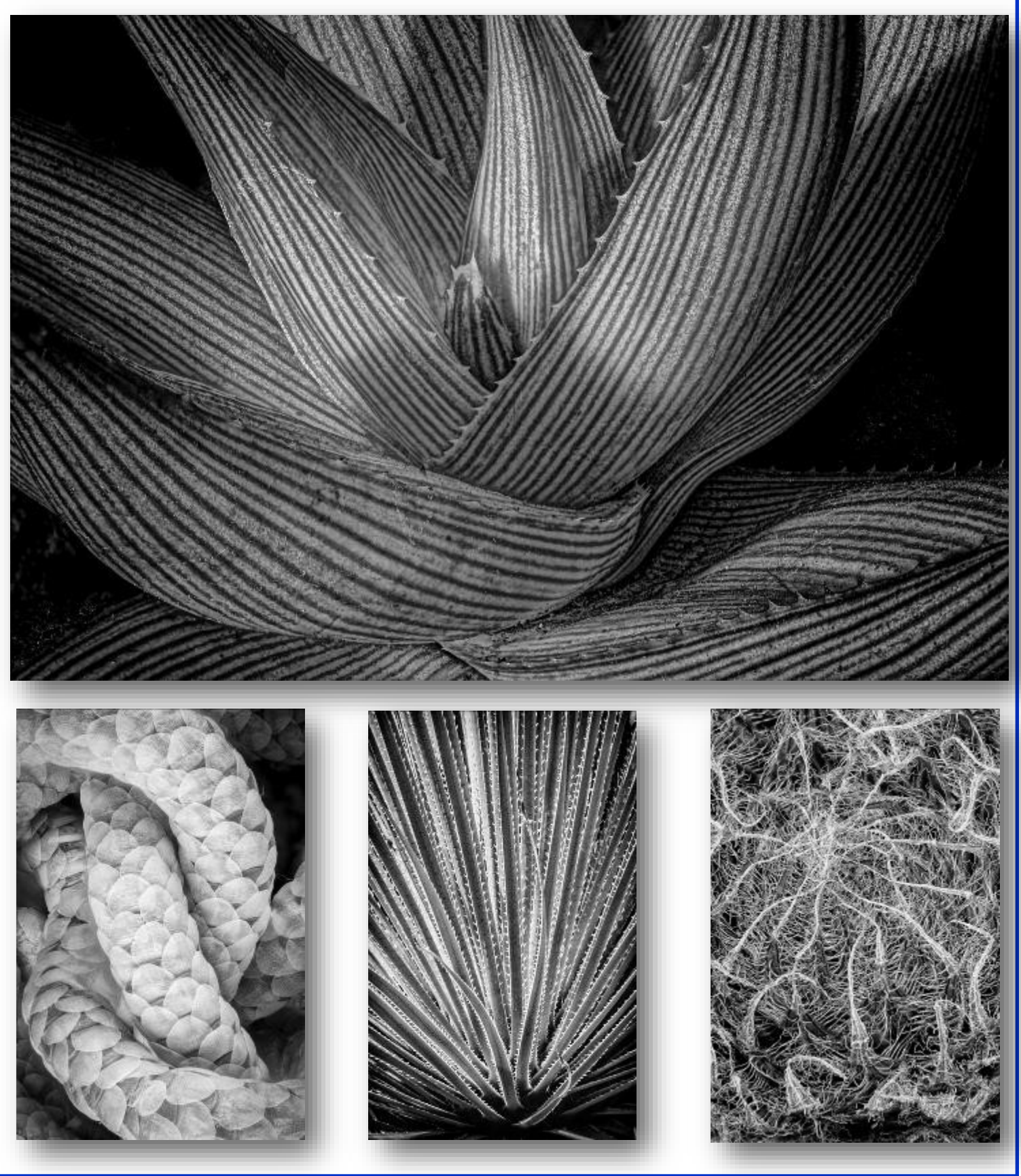

# *May Guest Speaker - Ashley Landis*

<span id="page-22-0"></span>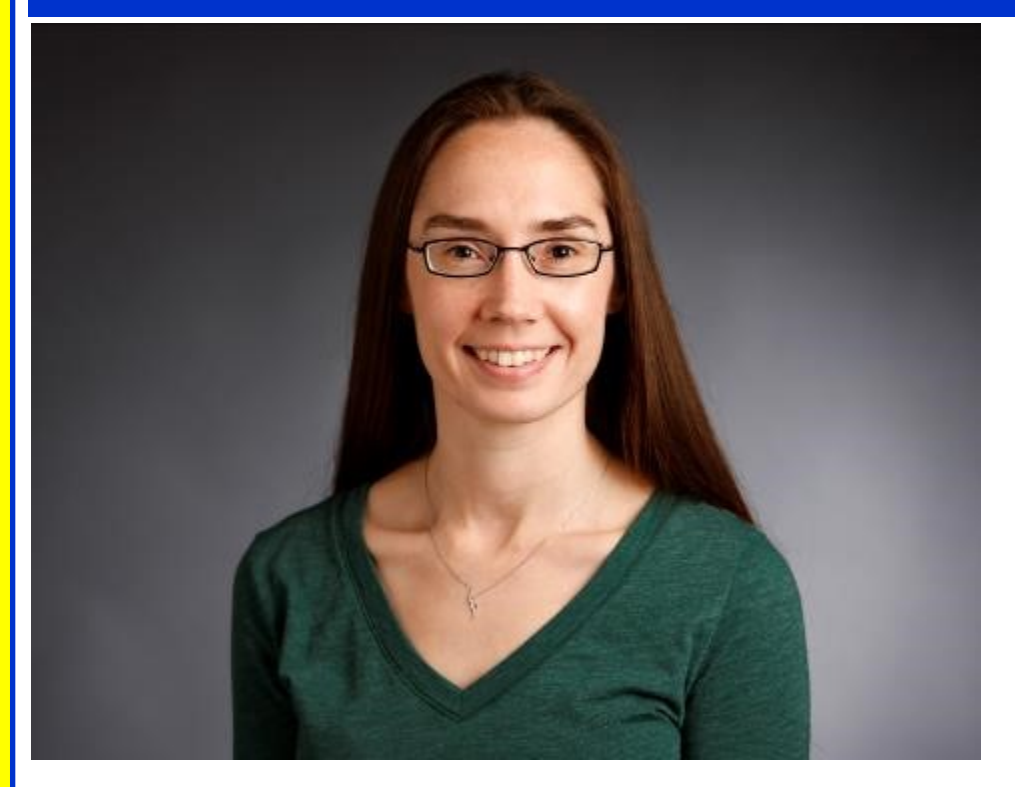

Ashley Landis grew up in Plano, Texas. She received her first 35mm camera for Christmas when she was 16, and became the teenager who packed more film in her suitcase than clothing. Be-

fore attending the University of North Texas, her parents told her she needed to choose a major. She looked through the list, stopped at Photojournalism, and has never looked back.

After earning her BA in Photojournalism at UNT, she moved to central Texas, where she started her professional career. Ashley worked as a staff photographer, general assignments reporter, multimedia editor, copy editor, and did whatever other jobs needed to be done, at the San Marcos Daily Record. After four years there, she made the jump to freelance. As a freelance photojournalist, Ashley worked for almost every publication she ever wanted to work for, including the New York Times, LA Times, Chicago Tribune and Wall Street Journal. She was very happy as a freelancer, but she wanted the opportunity to photograph professional sports. She joined the photo staff at The Dallas Morning News in December 2014, and has been covering sports at all levels, major news stories, and so much more.

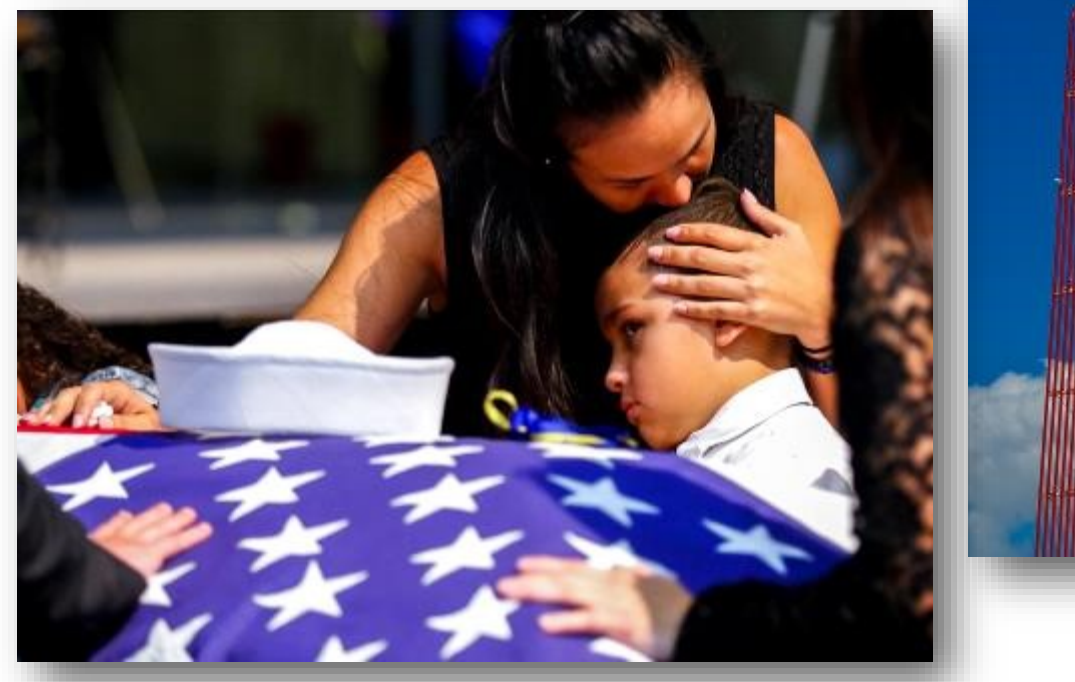

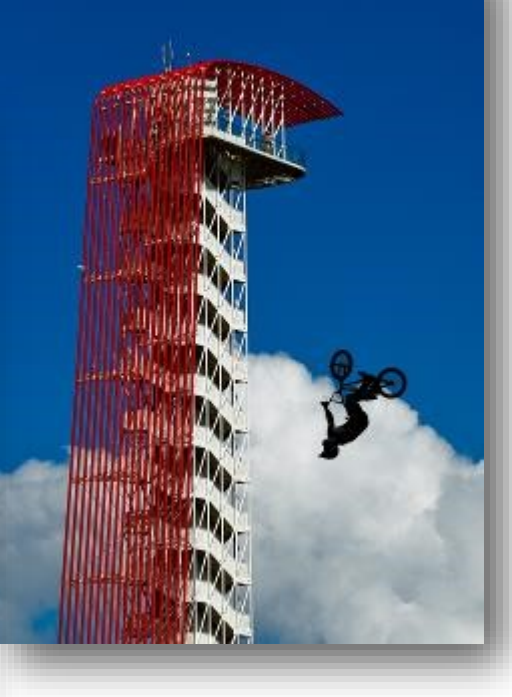

*<sup>(</sup>Continued on page 24)*

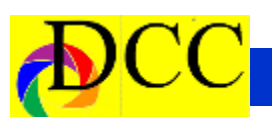

#### **The Art of Doing Something Different** *(Continued from page 23) Ashley Landis*

Description: We all get caught in visual ruts. Sometimes it's difficult to take a camera in to the same situation over and over again, and come out with a different image. Ashley will discuss ways to see those routine (and not so routine) situations in new ways.

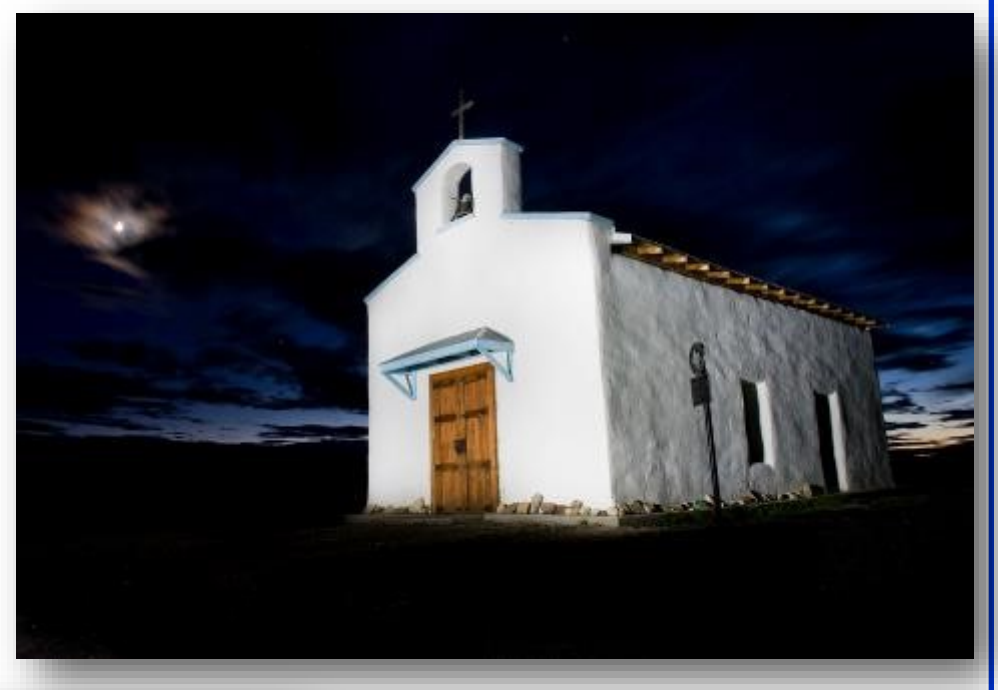

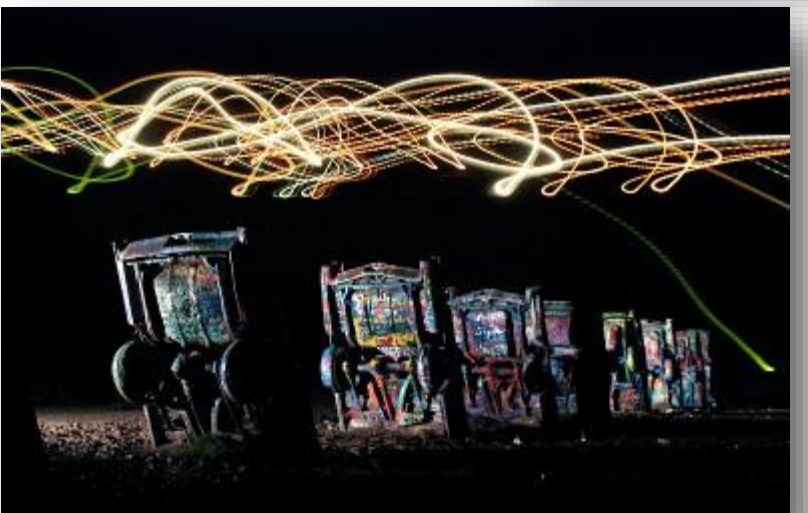

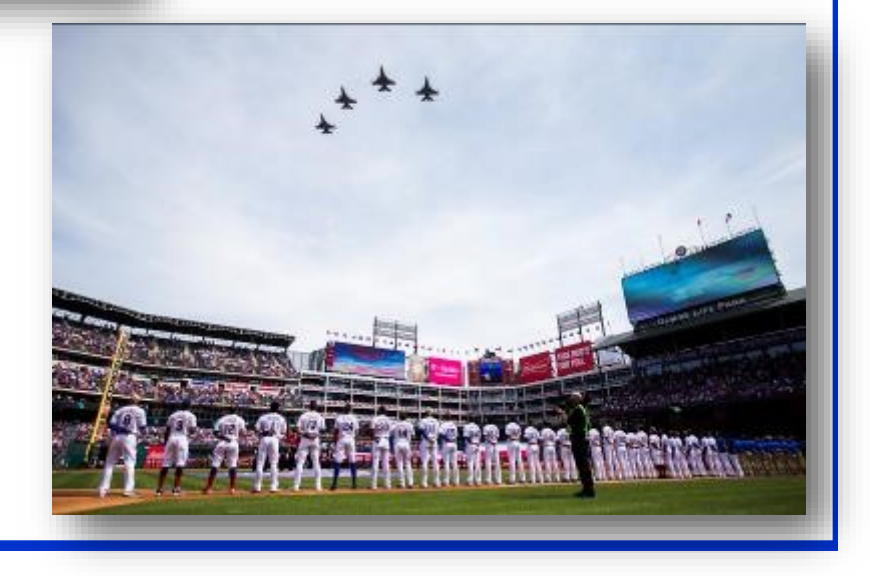

<span id="page-24-0"></span>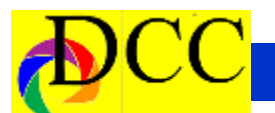

# *February Image of the Month*

Each month the editor chooses an imaged taken by one of the DCC's members and presents it as the *Image of the Month.* The images will be taken from the monthly contest winning entrees, from images submitted for TTL cover consideration or from any DCC member who choses to send the editor an image as an attachment to an email. Use the standard DCC competition image parameters. The image may be in portrait or landscape orientation.

# *Searching for the Milky Way*

# *Larry Golden*

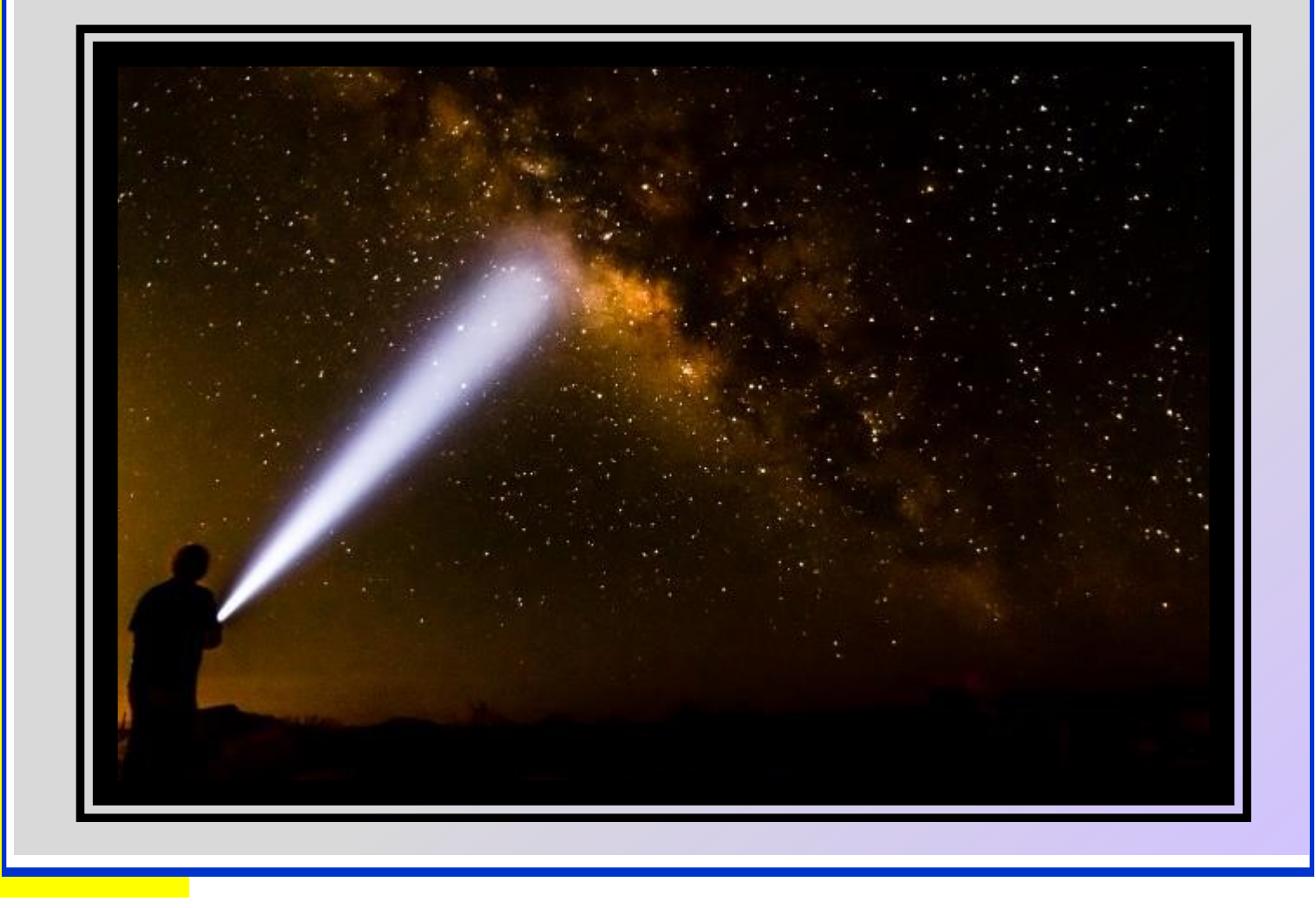

<span id="page-25-0"></span>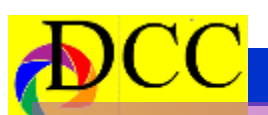

**F**

**e t i t i**

**o n**

**1**

**s t**

**P l**

> **a c e**

# *Monochrome Prints*

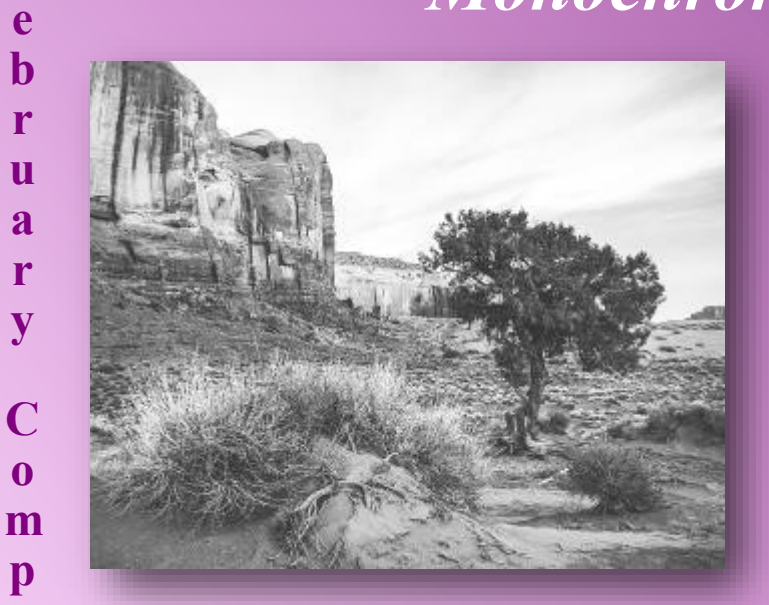

**Beginners Richard Parker** *The Lone Ceder Tree*

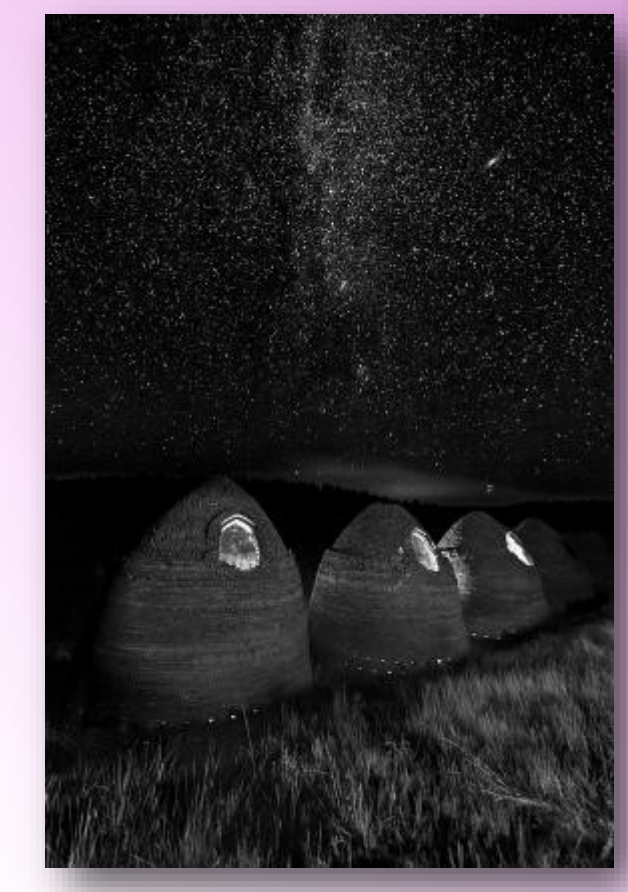

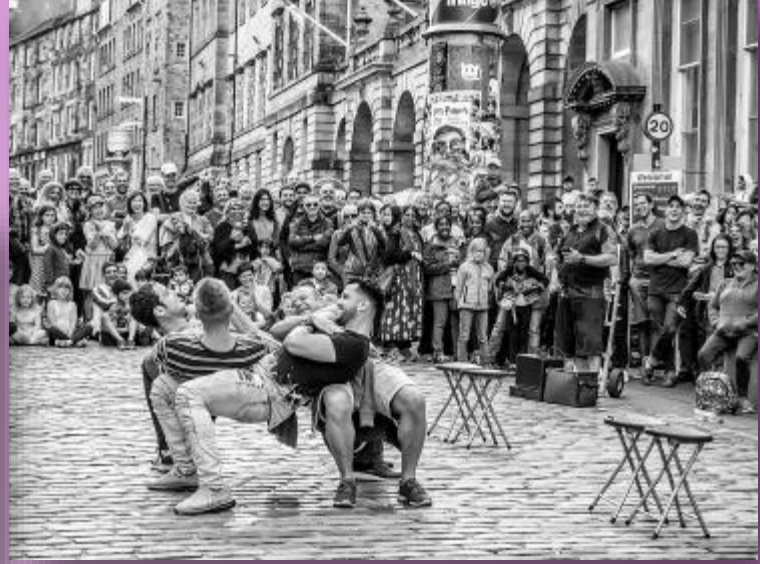

**Advanced Sharon Collins** *Cooperation* 

**Masters Dennis Fritsche** *Charcoal Kilns*

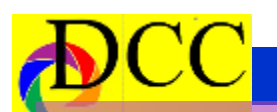

**F**

**e b r u a r y**

**o**

**p e t i**

> **t i**

**o n**

**1 s t**

**P l**

> **a c e**

ute

# *Color Prints*

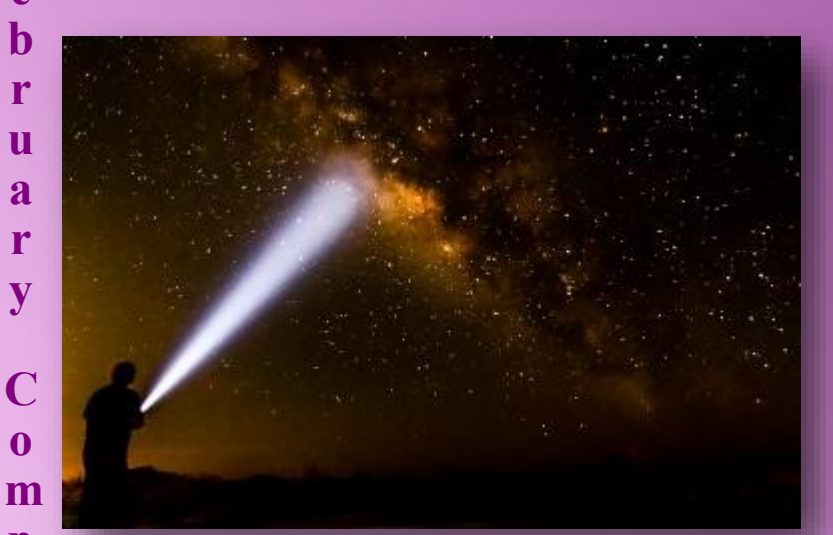

**Beginners Larry Golden** *Searching for the Milky Way*

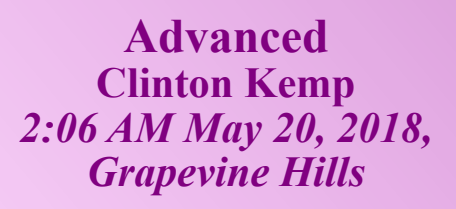

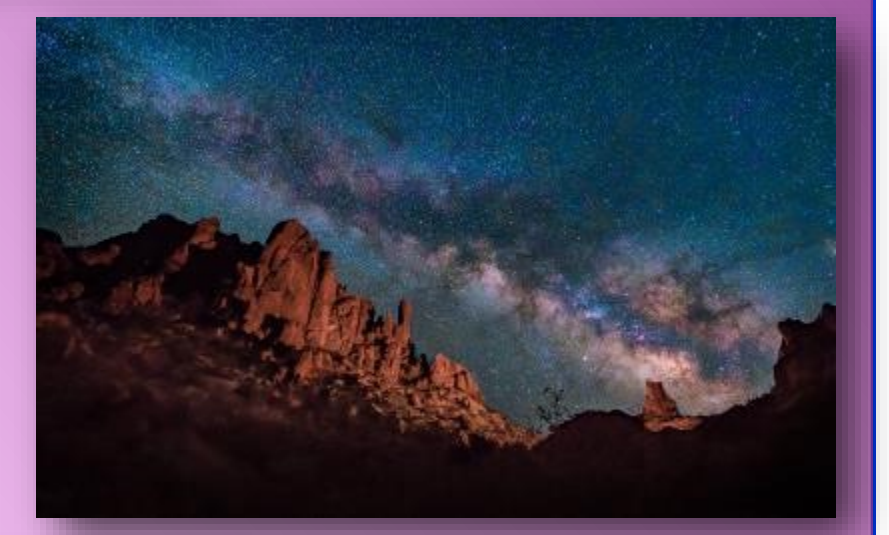

#### **Masters Kaye Hargis** *Night Cometh*

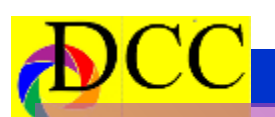

**F**

**i**

**o n**

# *Projected Images*

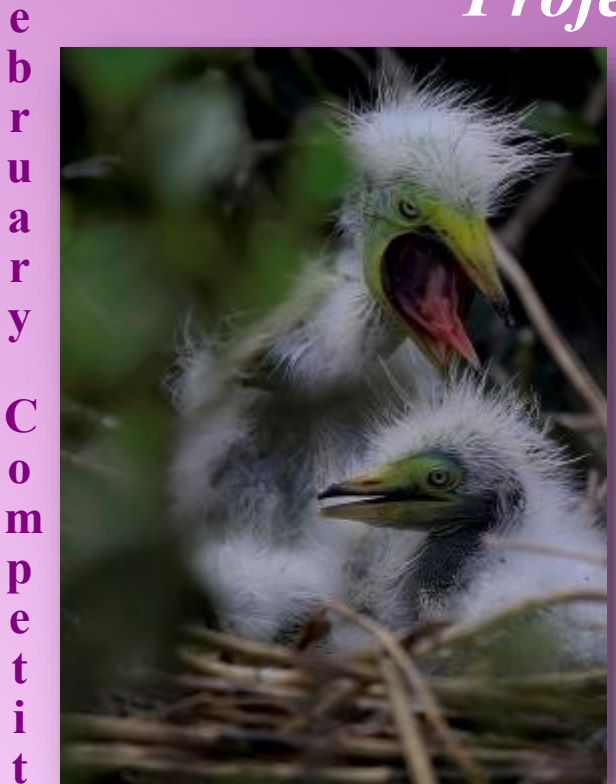

**Beginners Sam Lucus** *Feed Me*

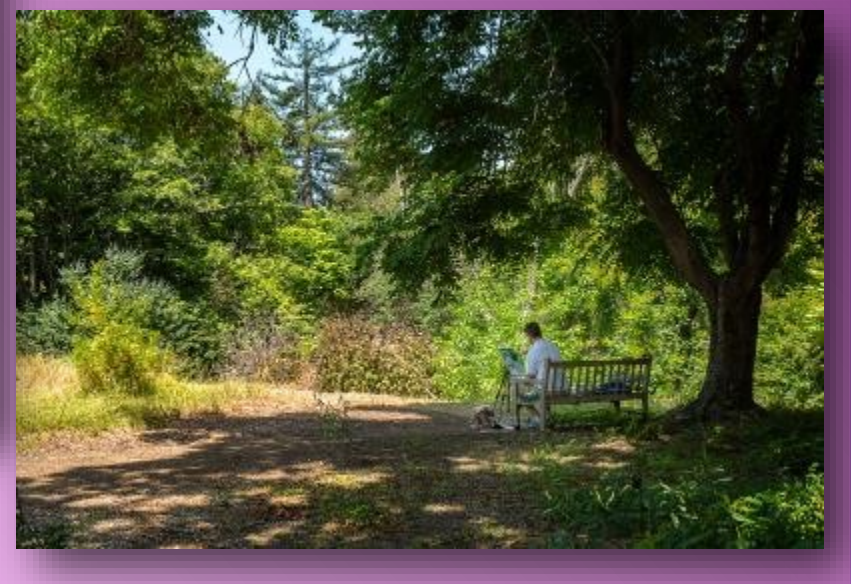

**Advanced Jan Dreskin Haig** *Starburst at 3 Rivers Site*

**Masters Shelley Vandergrift** *Dallas Contrast*

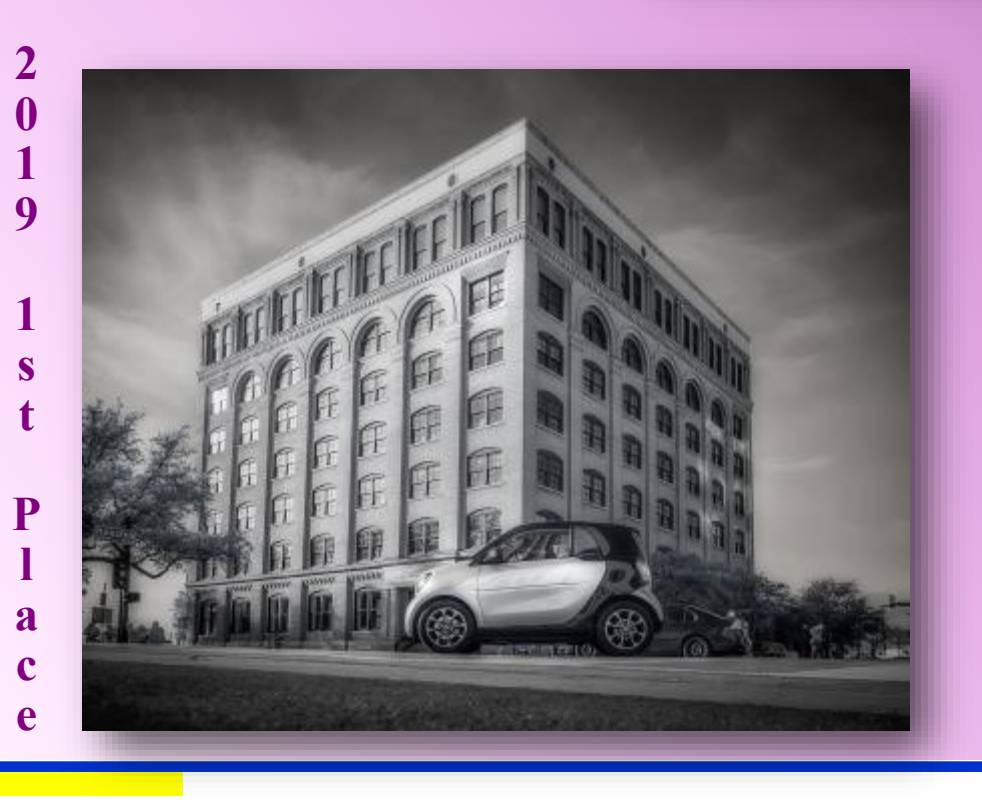

<span id="page-28-0"></span>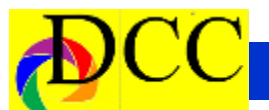

# **Calendar & Notices**

**Register for Annual Awards Banquet Register for GSCCC Convention April 5-7 Field Trip Painted Churches April 9 - Annual Awards Banquet April 23 - Guest Speaker & Deadline for Potpourri Turn in May 2-4 GSCCC Convention**

#### **DCC Added Value**

- **Monthly Competition**
- **Field Trips**
- **Free Tutorials and Training**
- **Monthly Guest Speakers**
- **Web Site**
- **Newsletter**
- **Rapid Improvement of Photographic Skills**
- **Convivial, Friendly Members**

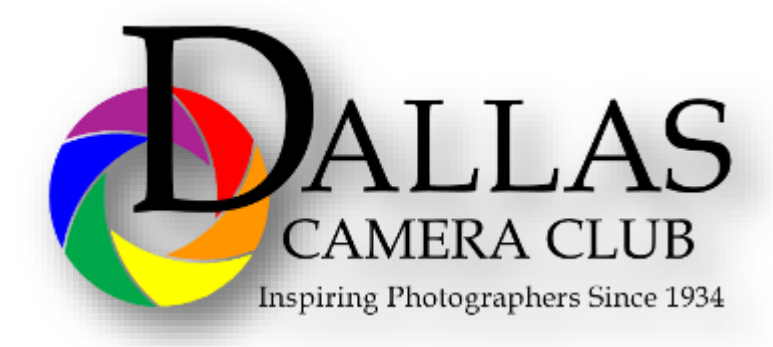

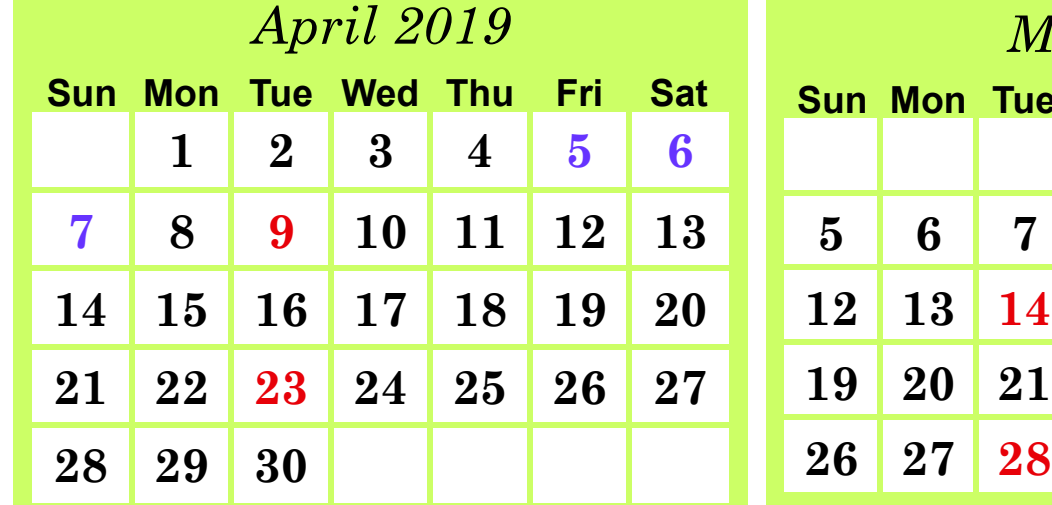

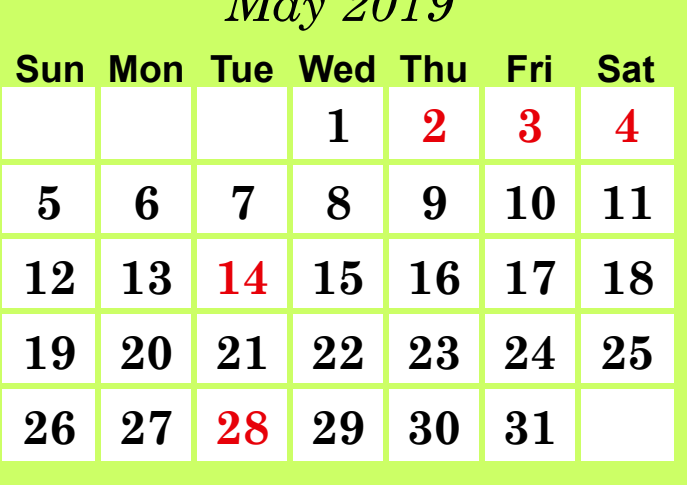

 $\sqrt{3010}$ 

<span id="page-29-0"></span>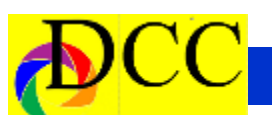

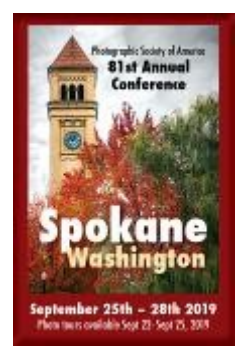

The PSA Conference will take place from Sunday, September 22, 2019 through September 28, 2019. The Conference Hotel is the Centennial Hotel, Spokane, 303 W North River Dr., Spokane, WA 99201

# **Classified Ads**

#### **FREE - Canon LUCIA PGI Ink**

**Tanks** for Pro 9500 and Pro 9500 Mark II printers. One box of Ink value pack, includes all ten colors plus 4 additional colors, in there hermitically sealed packaging. Retail over \$145. Gary Cowles 214- 866-0211.

#### **Cannon EOS Mark 5 III - \$1400**

Excellent condition. Purchased 2013. - Includes instruction manuals Pocket, EOS Digital Software instruction Manual, EOS Digital Solution Disk, Canon LP-E6 battery, Canon LC-E6 charger, Wide Canon Strap, Interface Cable IFC-200U, Stereo AV Cable DC400ST, Eye Cup, USA warranty paper - unregistered.

#### Contact **Leo Katsev**

lkatsev53@gmail.com and phone - 469 -525-7485

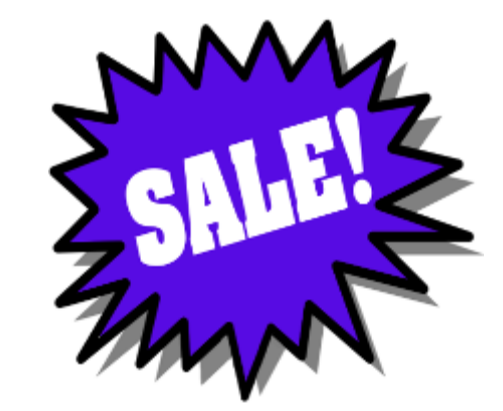

Sell your unused camera equipment and accessories by advertising on this page. There is no cost to DCC members for any ads.

For non-members the cost of an ad is \$150/ year

Send ad copy & images to Navigato@aol.com

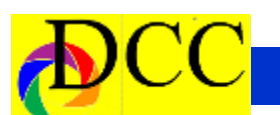

# **Classified Ads**

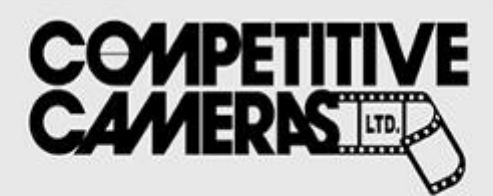

**Competitive Cameras stocks** the latest and best photographic brands!

> Monday - Friday: 9:00 A.M. to 5:00 P.M. Saturday - 9:00 A.M. to 4:00 P.M.

2025 Irving Blvd #107 ~ Dallas, TX 75207 Call 214-744-5511 or Toll Free 1-800-688-0211

> sales@competitivecameras.com www.competitivecameras.com

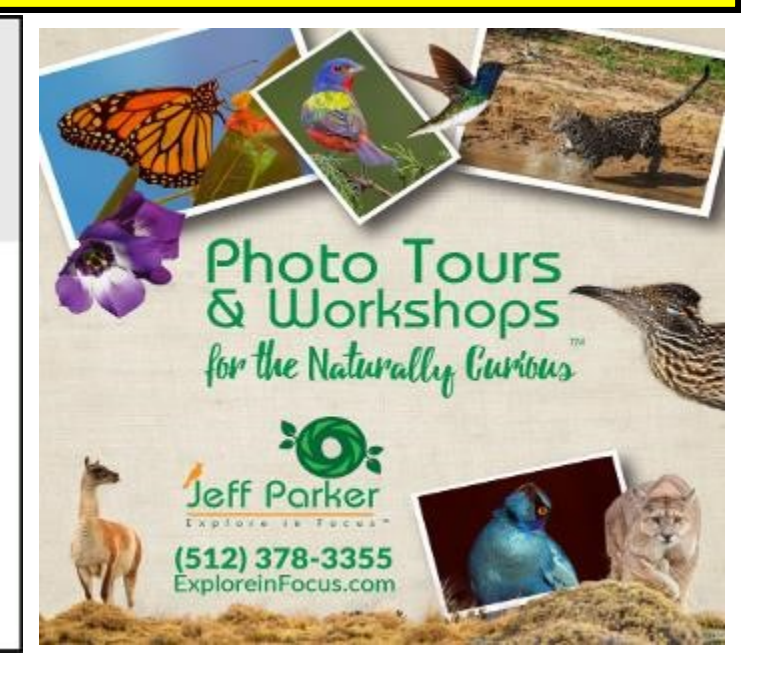

# arlingtoncamera.com

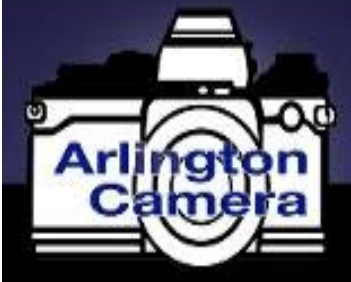

# Expert **TOOLS & ADVICE**

The Biggest Little Camera Store In Texas

**RED RIVER PAPER** Premium Photographic Inkjet Papers Choice Savings

Photo inkjet papers Inkjet greeting cards Hard to find sizes Epson Canon inks

You save up to 50% over retail brand prices

Compatible with Epson Canon & HP printers

Also more affordable than many internet brands

Friendly staff Expert tech support

Service

Fast shipping

214-637-0029

www.redriverpaper.com

 **The Images and original articles in the TTL Newsletter are copyright protected and may not be reproduced without permission.**

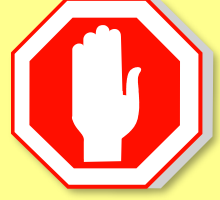

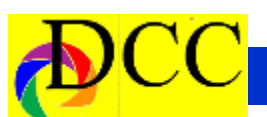

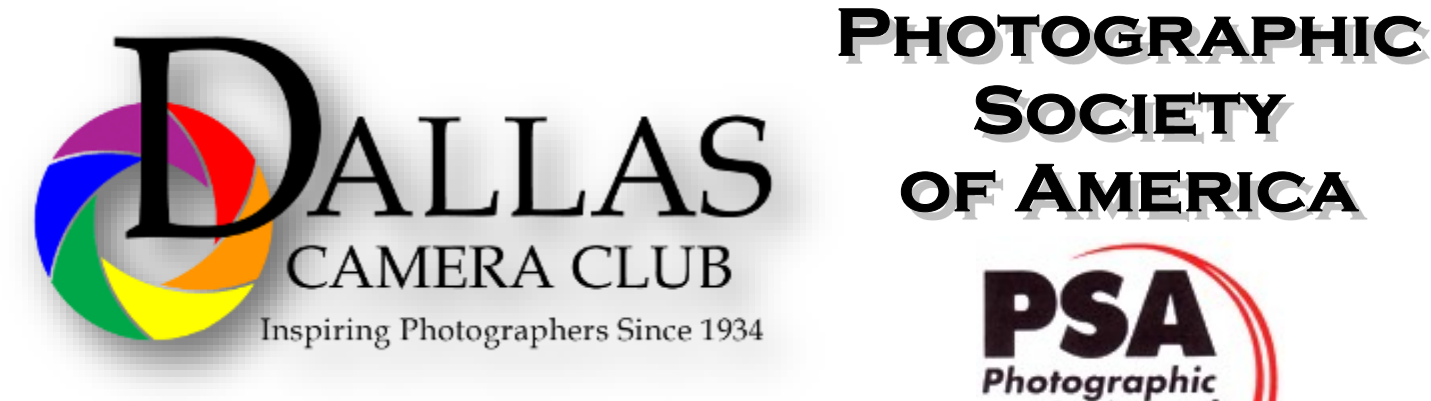

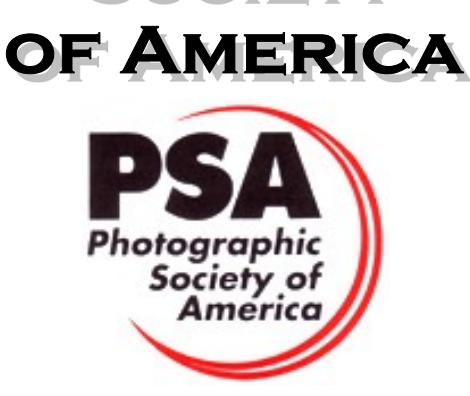

**JOIN** 

**SOCIETY** 

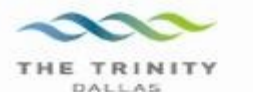

#### **Best Views of the Trinity River**

ocation 1-Upper and Lower Chain of Wetlands Take I-45 South to Loop 12 East; go 1/16 of a mile; look<br>for the bridge on the left to enter the wetland area.

Wetlands construction for the Trinity River Corridor Project is underway and will improve floodwater<br>conveyance and benefit wildlife. When completed,<br>seven wetland cells will make up the 170-acre Chain of Wetlands extending four miles from Cedar Creek to  $Loop 12$ 

ocation 2-**Trinity River Audubon Center** 6500 South Loop t2 Dallas, Texas 75217

The Trinity River Audubon Center is only a few miles<br>from downtown Dallas. The center is the flagship for<br>Audubon's education initiatives in Texas and is desig-<br>nated a "green" building for energy conservation and<br>sustaina themes and provide direct access to nature viewing, hiking, picnicking and canoeing.

ocation 3. Trinity Overlook<br>110 W. Commerce St. (at Beckley) Dallas, Texas 75209

Attractive signage at the Trinity Overlook provides<br>information on the Trinity River Corridor Project, the<br>Trinity Lakes Park and the two bridges -the Margaret<br>Hunt Hill and Margaret McDermont -- designed by renowned architect and engineer Santiago Calatrava.

Location 4<br>Great Trinity Forest<br>3000 Municipal Dallas, Texas 75215  $\alpha$ 7000 Bexar Street

Dallas, Texas 75215

The 6,000 acre Great Trinity Forest is the largest urban bottomland, hardwood forest in the United<br>States. It contains a collection of more than 70 "trophy trees".

Location 5<br>Margaret Hunt Hill Construction<br>Beckley@Continental Avenue Bridge

Construction is now underway for the Margaret Hunt<br>Hill Bridge the first major signature bridge to be Film Bridge into its major signature principle to onstructed across the Trinity River Corridor. The bridge and will link West Dallas and North Oak Cliff<br>with downtown Dallas. The bridge will span Industrial<br>Boulevard and c

Location 6 **Trinity River Trammel Crow Park** 3700 Sylvan Avenue Dallas, Texas 75207 (River access at boat launch)

The Trinity River is 715 miles long and is the largest<br>river basin that begins and ends Texas. This natural resource sits in the center of downtown Dallas.

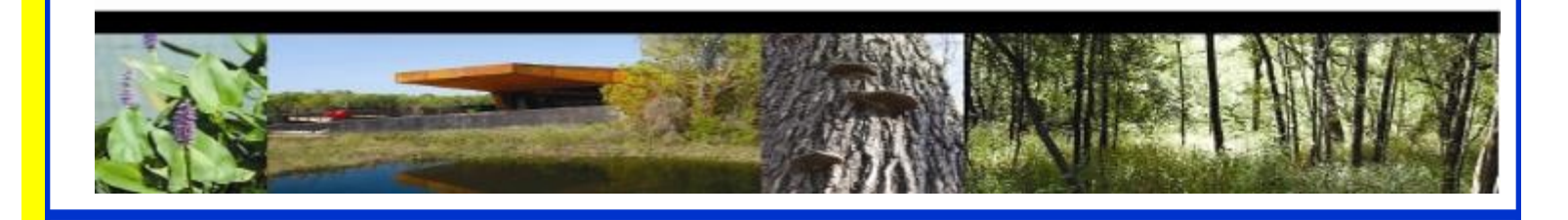

# **Officers, Directors & Managers**

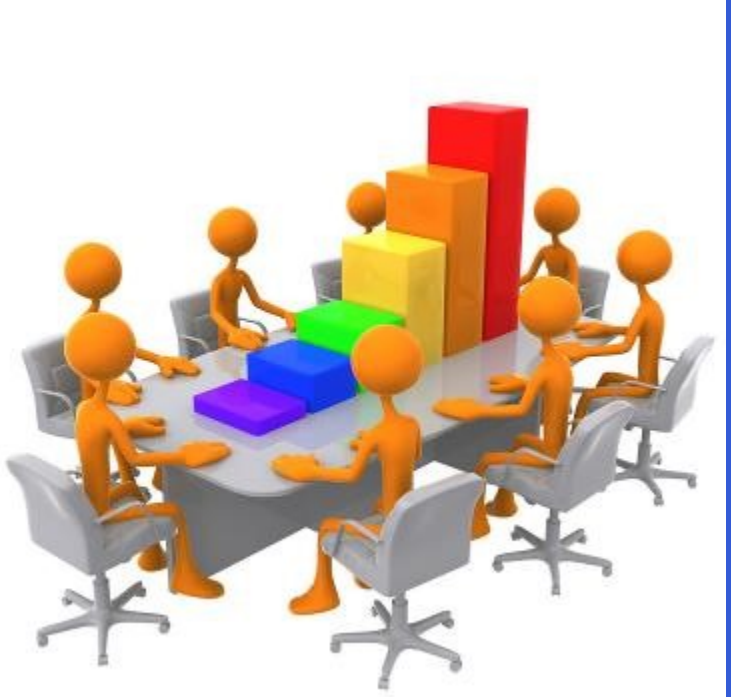

#### **Board of Directors**

4

**President Kaye Hargis khargis@tx.rr.com**

**Past President Steve Reeves steve@makeshiftphoto.com**

> **President Elect Mike Hill** r.mike.hill@verizon.net

**Secretary Barbara Briley** [Donhaig@gmail.com](mailto:odette646@icloud.com)

**Treasurer Adela Rochier** Adela@grandecom.net

**Newsletter Editor Jay Hoppenstein, MD** Navigato@aol.com

#### **Directors**

**Program Director Kay Hale** khale45@verizon.net

**Competition Director Jim Walsh jim.walsh2006@att.net**

**Communication Director Jay Hoppenstein, MD** Navigato@aol.com

**Education Director Dennis Fritsche** dennisfritsche@verizon.net

**Membership Director** Sharon Collins erinlinncurry@gmail.com

**Field Trip Director Gary Kelly gpkelly@sbcglobal.net**

#### **Project Managers**

**House Manager Don Haig** [Donhaig@gmail.com](mailto:odette646@icloud.com)

**Study Groups & Mentoring Project Frank Richards** f-Richards@sbcglobal.net

**Bird Competition Dennis Fritsche** dennisfritsche@verizon.net

> **Website Manager Houston Brown** Houston@hbip.com

**Resource Center Barbara Briley** odette646@icloud.com

**Outside Competitions** Steve Hawiszczak Shawis@att.net

**Club Photographer Virginia Sumrall** vsumrall@airmail.net

**GSCCC Projected** Jan Dreskin-Haig [janhaig@gmail.com](mailto:janhaig@gmail.com)

**GSCCC Prints** Jan Dreskin-Haig [janhaig@gmail.com](mailto:janhaig@gmail.com)

**PSA Representative Hal Sommer** Hal@sabooks.net

**Historian Steve Reeves steve@makeshiftphoto.com**

**Website** Dallascameraclub.org

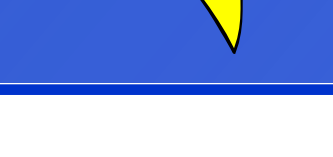

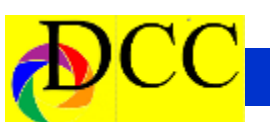

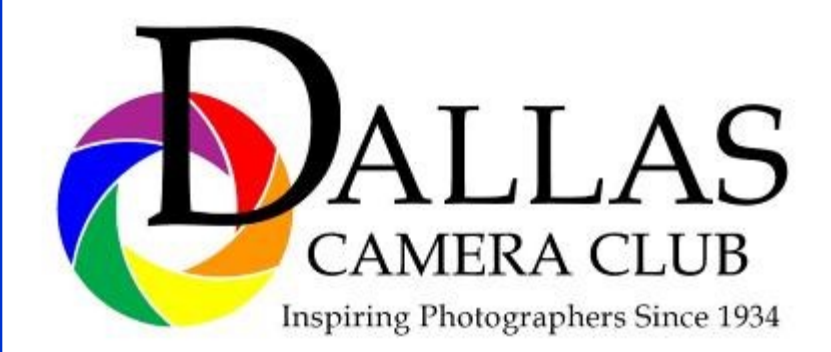

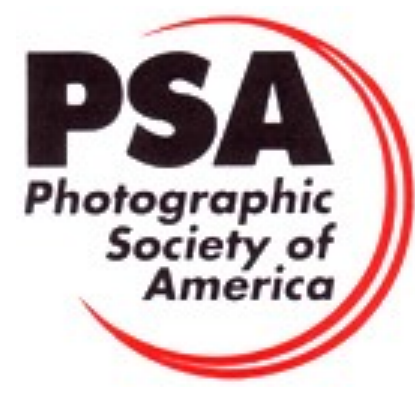

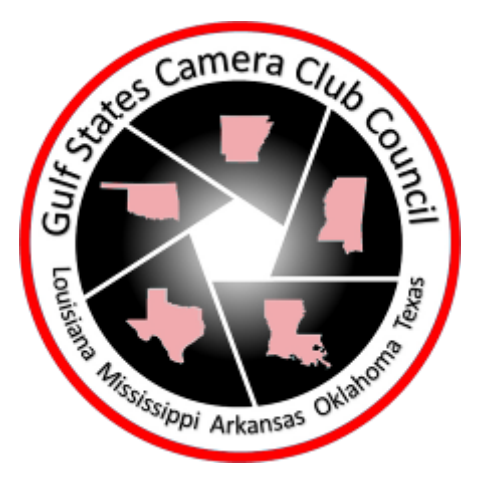

## *Dallas Camera Club*

*Visitors are always welcome.*

#### DCC meets the 2nd and 4th Tuesdays of every month. in Shearith Israel Synagogue located at 9401 Walnut Hill Lane, Dallas, Texas, in the

Toplitz Room.

Directions: From Northwest Hwy turn North on Douglas Ave. Drive about 1 mile and turn left into the North parking lot just before Walnut Hill Lane.

From Walnut Hill Lane driving West, turn South onto Douglas Ave just before the Toll Way, drive about 100 yards and turn right into the North parking lot.

Follow the walkway into the building from the parking lot, enter the foyer and ask the information person at the desk to be directed to the Toplitz Room.

#### Free

#### Pre-meeting tutorials - 6:15 to 7:15 PM

Meetings begin at 7:30 PM & end at 9:30 PM. On the second Tuesday of the month competition entries from the previous month are judged.

On the fourth Tuesday of the month a guest speaker delivers a presentation. Monthly, field trip Audio -Visual programs may be shown at any meeting.

#### Guests are always Welcome

*www.dallascameraclub.org*

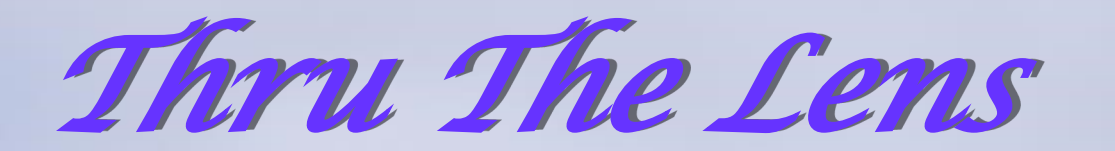

April 2019 Volume 85 No. 4

ALLAS

**Inspiring Photographers Since 1934** 

#### *To Promote the Art of Photography & Showcase the Images of DCC's Members*

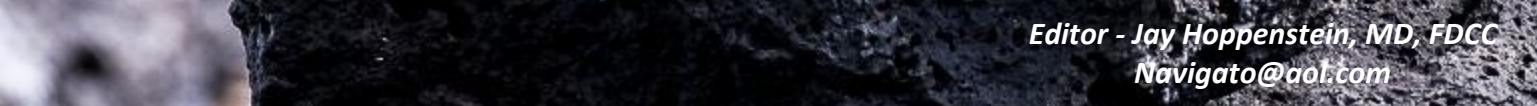